#### ФЕДЕРАЛЬНОЕ ГОСУДАРСТВЕННОЕ БЮДЖЕТНОЕ ОБРАЗОВАТЕЛЬНОЕ УЧРЕЖДЕНИЕ ВЫСШЕГО ОБРАЗОВАНИЯ «САНКТ-ПЕТЕРБУРГСКИЙ ГОСУДАРСТВЕННЫЙ УНИВЕРСИТЕТ ТЕЛЕКОММУНИКАЦИЙ ИМ. ПРОФ. М.А. БОНЧ-БРУЕВИЧА» (СПбГУТ)

#### АРХАНГЕЛЬСКИЙ КОЛЛЕДЖ ТЕЛЕКОММУНИКАЦИЙ ИМ. Б.Л. РОЗИНГА (ФИЛИАЛ) СПбГУТ (АКТ (ф) СПбГУТ)

**УТВЕРЖДАЮ** И.о. зам/директора по учебной работе М.А. Цыганкова Jegar  $20$ 2022 г.

# РАБОЧАЯ ПРОГРАММА ПРОФЕССИОНАЛЬНОГО МОДУЛЯ  $\mathbf{IM}.03$

## УЧАСТИЕ В ИНТЕГРАЦИИ ПРОГРАММНЫХ МОДУЛЕЙ

по специальности:

09.02.03 - Программирование в компьютерных системах

г. Архангельск 2022

Рабочая программа профессионального модуля разработана на основе Федерального государственного образовательного стандарта среднего профессионального образования по специальности 09.02.03 Программирование в компьютерных системах и в соответствии с учебным планом по специальности 09.02.03 Программирование в компьютерных системах.

Рабочая программа рассмотрена и одобрена цикловой комиссией Информационных технологий и математических дисциплин

Протокол № 9 от 19 маря 2022 г. С.В. Лукина Председатель

#### Автор:

С.В. Лукина, преподаватель высшей квалификационной категории АКТ (ф) СПбГУТ.

Е.В. Морякова, преподаватель высшей квалификационной категории АКТ (ф) СПбГУТ.

Ю.С. Маломан, преподаватель высшей квалификационной категории АКТ (ф) СПбГУТ.

# **СОДЕРЖАНИЕ**

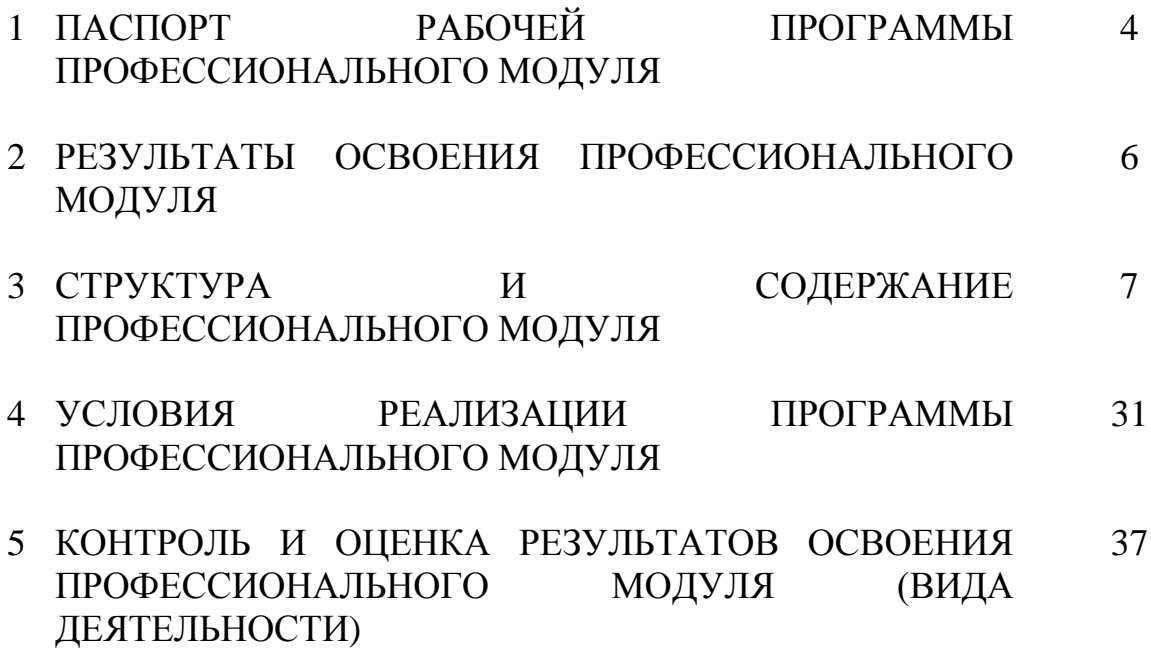

## **1 ПАСПОРТ РАБОЧЕЙ ПРОГРАММЫ ПРОФЕССИОНАЛЬНОГО МОДУЛЯ ПМ.03 УЧАСТИЕ В ИНТЕГРАЦИИ ПРОГРАММНЫХ МОДУЛЕЙ**

### **1.1 Область применения программы**

Рабочая программа профессионального модуля – является частью программы подготовки специалистов среднего звена в соответствии с ФГОС по специальности СПО 09.02.03 Программирование в компьютерных системах, базовой подготовки в части освоения основного вида деятельности (ВД): участие в интеграции программных модулей и соответствующих профессиональных компетенций (ПК):

- ПК 3.1. Анализировать проектную и техническую документацию на уровне взаимодействия компонент программного обеспечения.
- ПК 3.2. Выполнять интеграцию модулей в программную систему.
- ПК 3.3. Выполнять отладку программного продукта с использованием специализированных программных средств.
- ПК 3.4. Осуществлять разработку тестовых наборов и тестовых сценариев.
- ПК 3.5. Производить инспектирование компонент программного продукта на предмет соответствия стандартам кодирования.
- ПК 3.6. Разрабатывать технологическую документацию.

## **1.2 Цели и задачи модуля – требования к результатам освоения модуля**

С целью овладения указанным видом деятельности и соответствующими профессиональными компетенциями обучающийся в ходе освоения профессионального модуля должен:

### **иметь практический опыт:**

участия в выработке требований к программному обеспечению;

 участия в проектировании программного обеспечения с использованием специализированных программных пакетов;

### **уметь:**

 владеть основными методологиями процессов разработки программного обеспечения;

 использовать методы для получения кода с заданной функциональностью и степенью качества;

### **знать:**

- модели процесса разработки программного обеспечения;
- основные принципы процесса разработки программного обеспечения;
- основные подходы к интегрированию программных модулей;
- основные методы и средства эффективной разработки;

основы верификации и аттестации программного обеспечения;

концепции и реализации программных процессов;

 принципы построения, структуры и приемы работы с инструментальными средствами, поддерживающими создание программного обеспечения;

 методы организации работы в коллективах разработчиков программного обеспечения;

 основные положения метрологии программных продуктов, принципы построения, проектирования и использования средств для измерений характеристик и параметров программ, программных систем и комплексов;

стандарты качества программного обеспечения;

методы и средства разработки программной документации.

## **1.3 Количество часов на освоение программы профессионального модуля**

всего – 1092 часа, в том числе:

максимальной учебной нагрузки обучающегося 804 часа, включая:

- обязательной аудиторной учебной нагрузки 536 часов,
- самостоятельной работы обучающегося 268 часов.

учебной и производственной практики – 288 часов.

## **2 РЕЗУЛЬТАТЫ ОСВОЕНИЯ ПРОФЕССИОНАЛЬНОГО МОДУЛЯ**

Результатом освоения программы профессионального модуля является овладение обучающимися видом деятельности Участие в интеграции программных модулей, в том числе профессиональными (ПК) и общими (ОК) компетенциями, личностными результатами (ЛР) реализации программы воспитания:

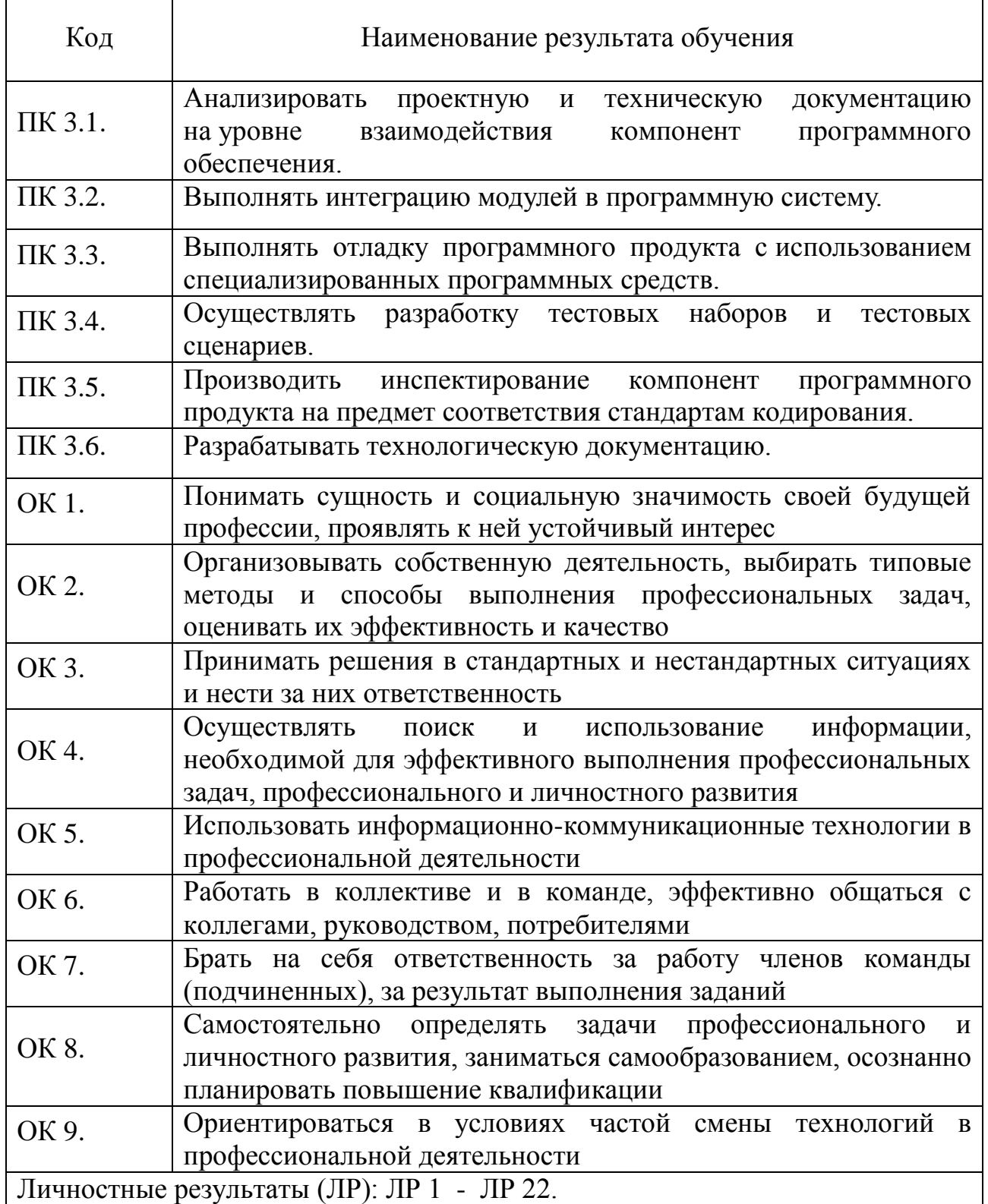

## **3 СТРУКТУРА И СОДЕРЖАНИЕ ПРОФЕССИОНАЛЬНОГО МОДУЛЯ**

## **3.1 Тематический план профессионального модуля**

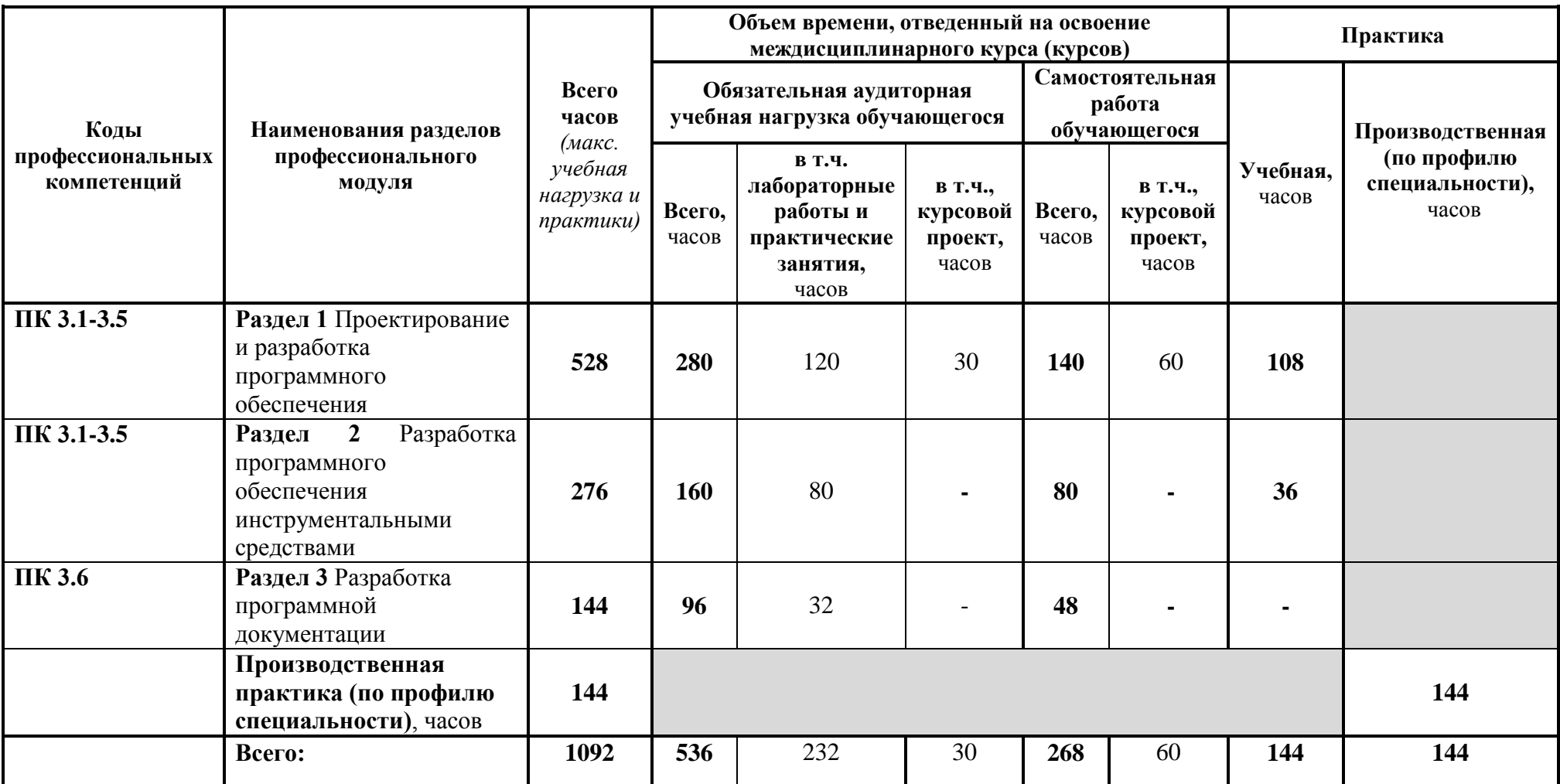

# **3.2 Содержание обучения по профессиональному модулю (ПМ)**

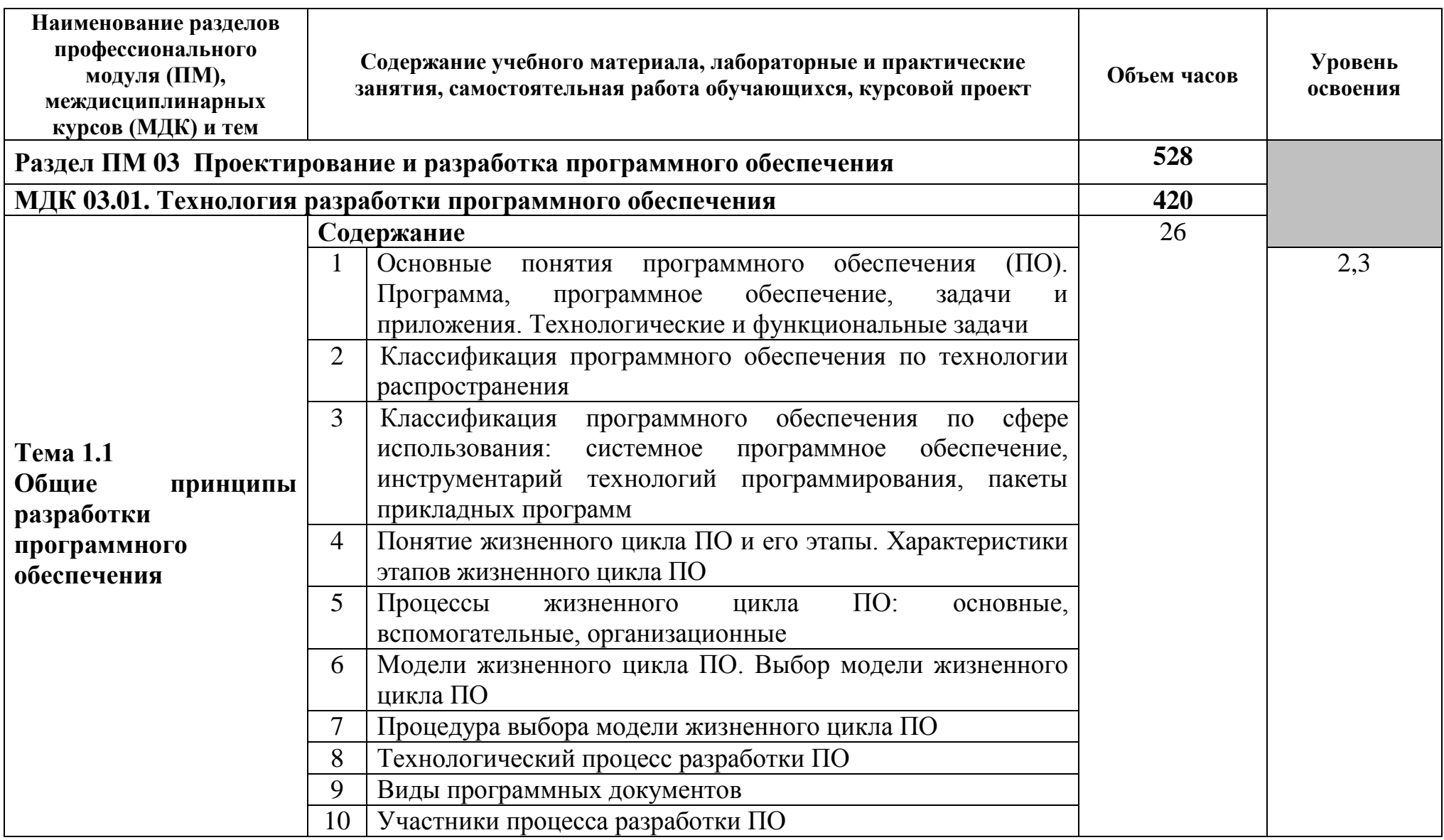

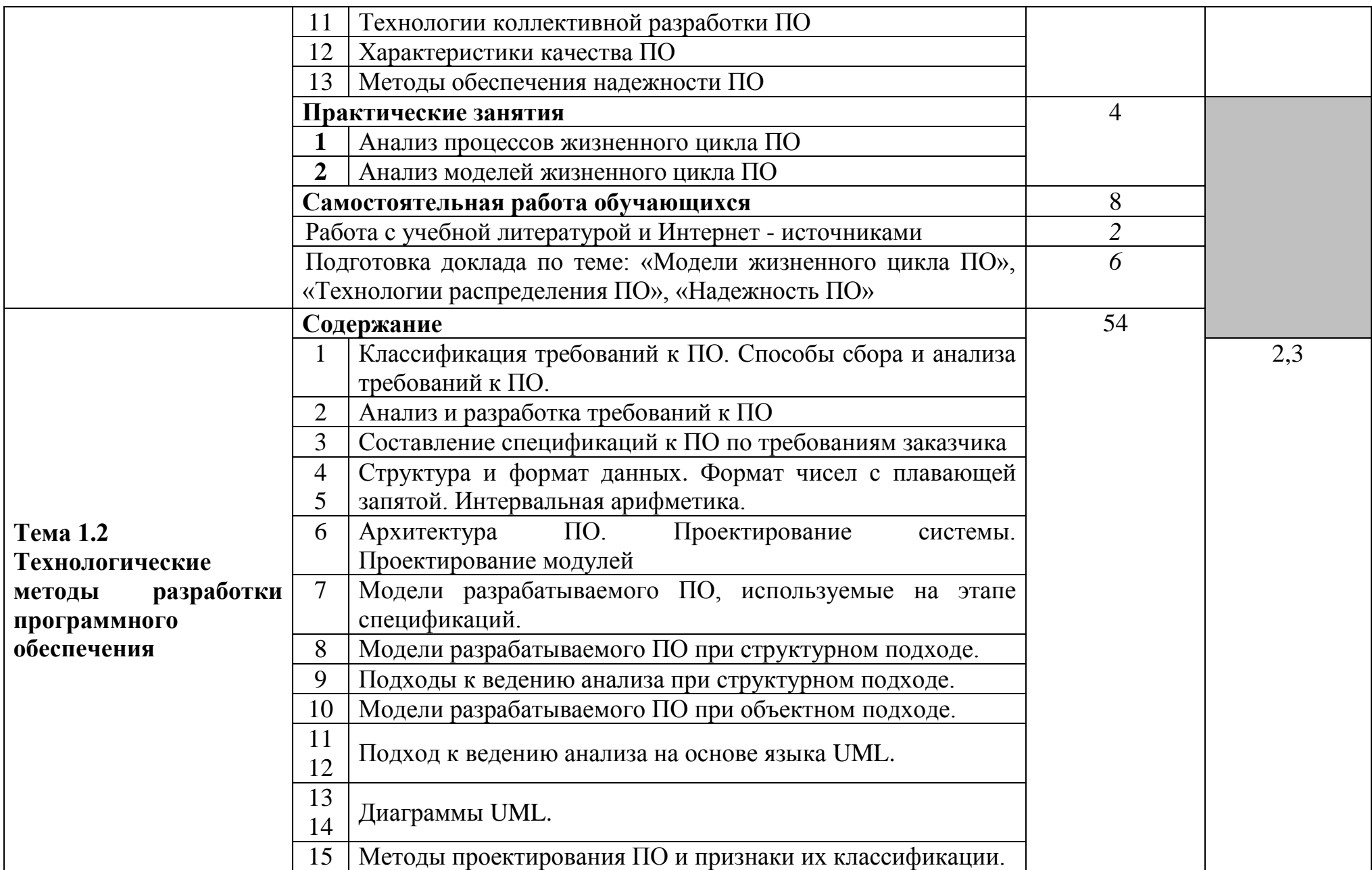

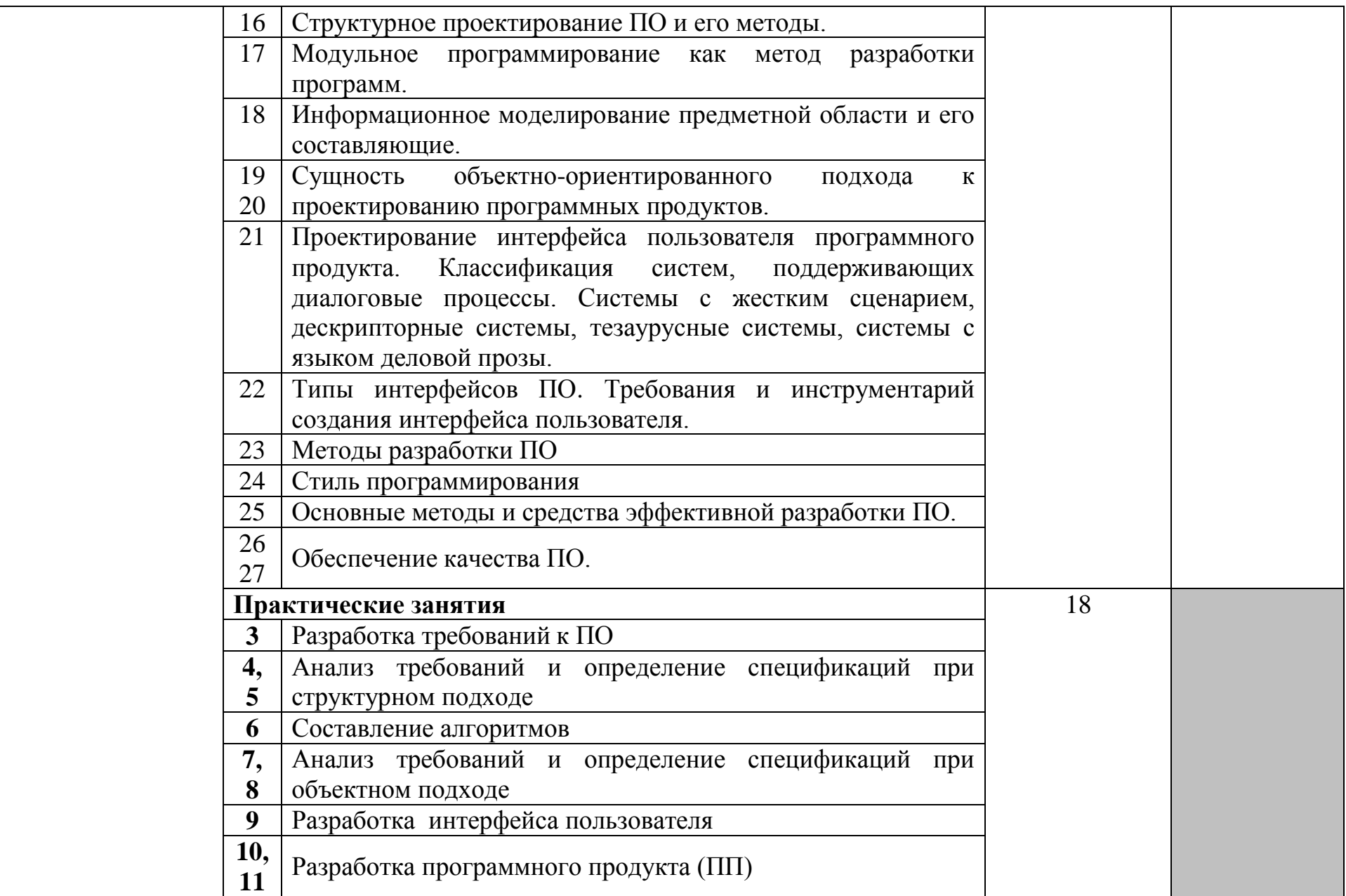

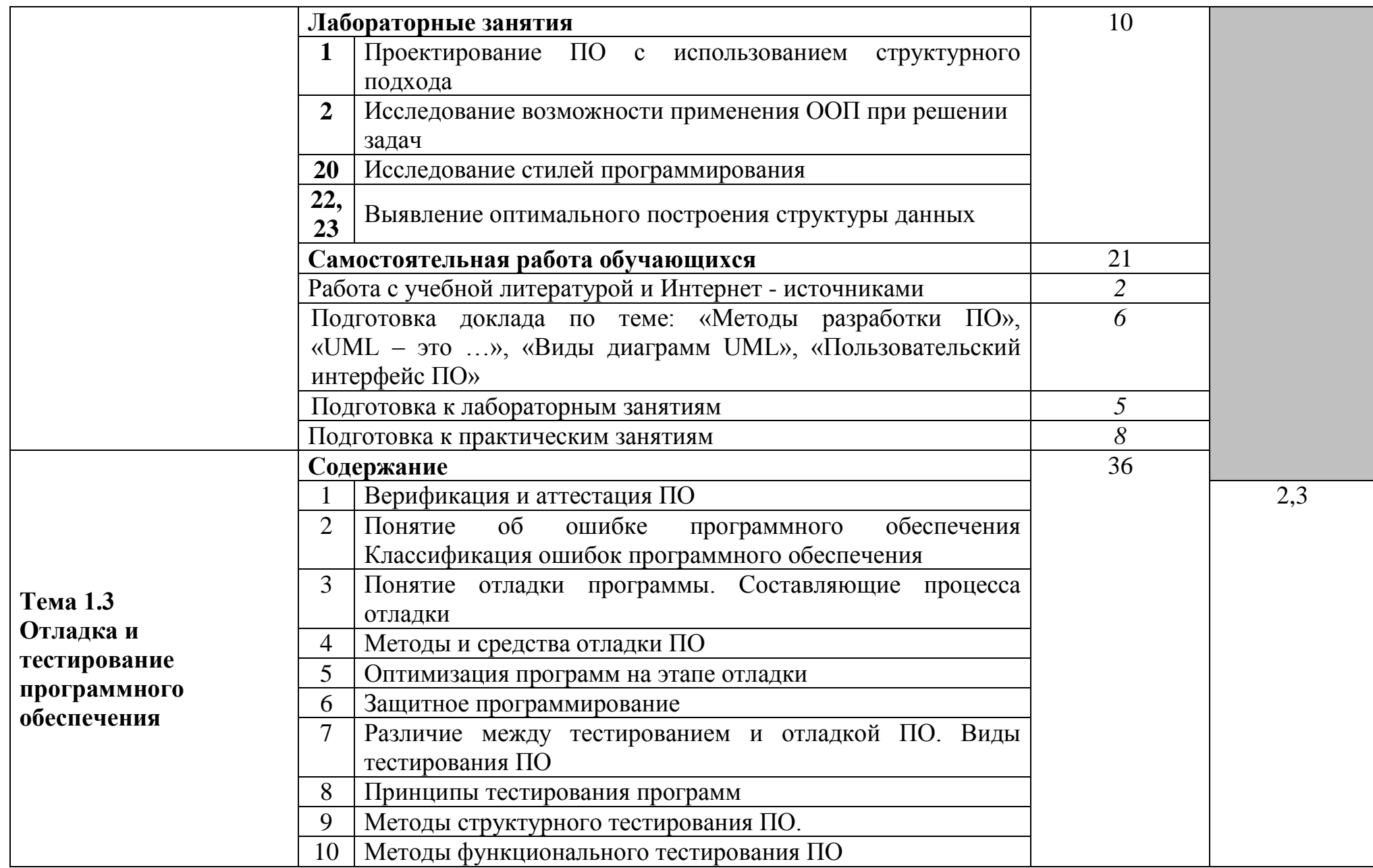

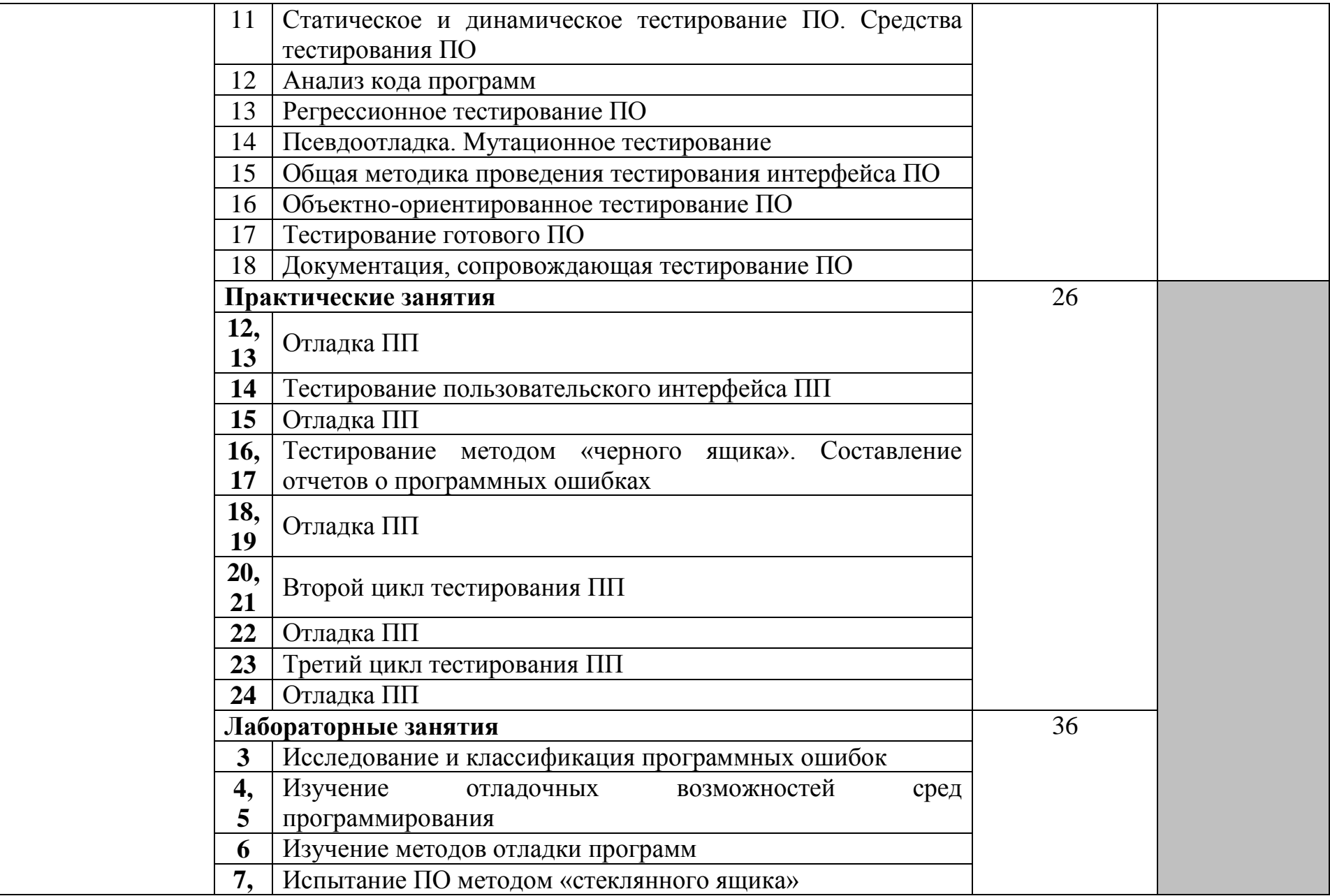

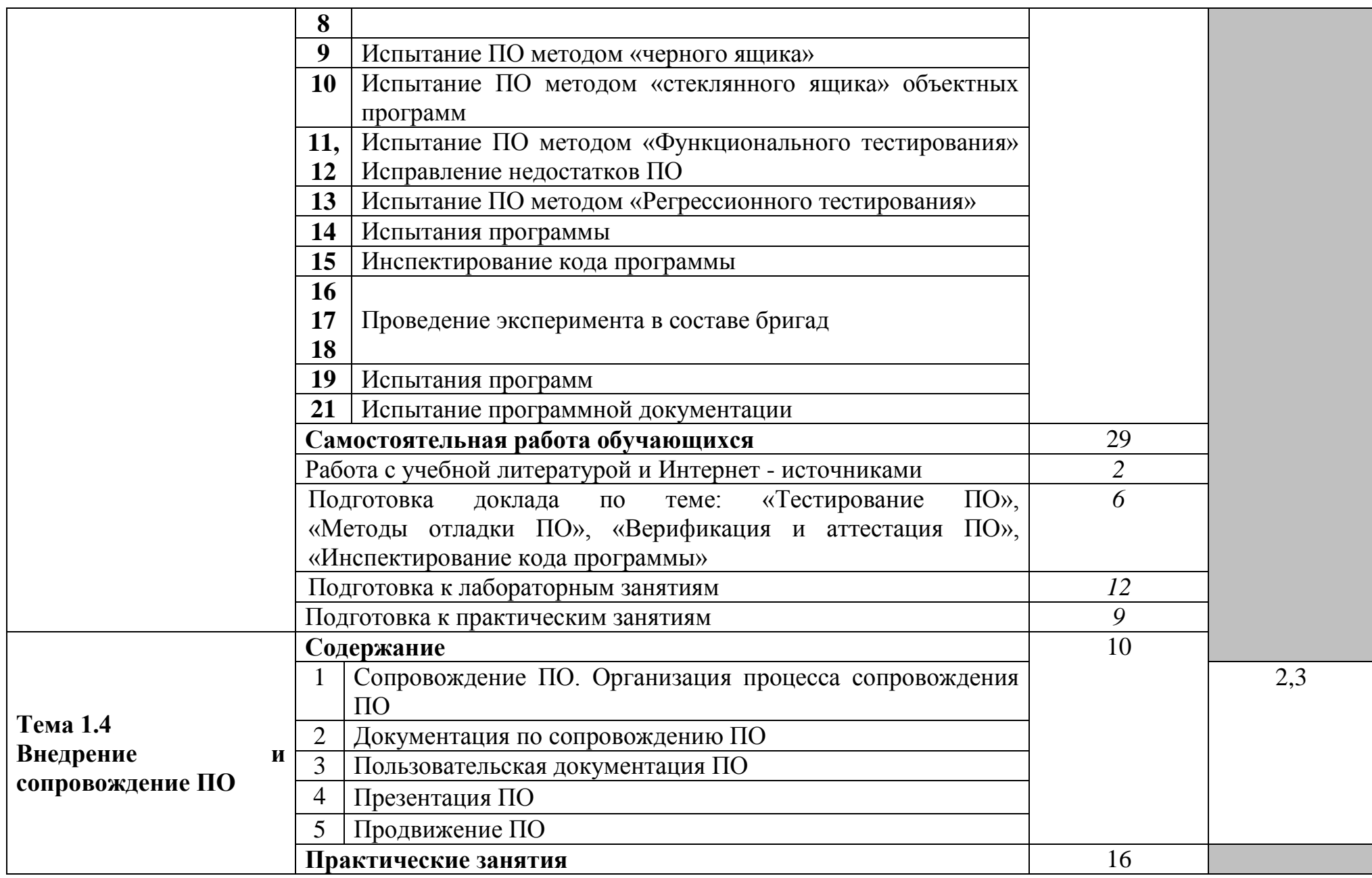

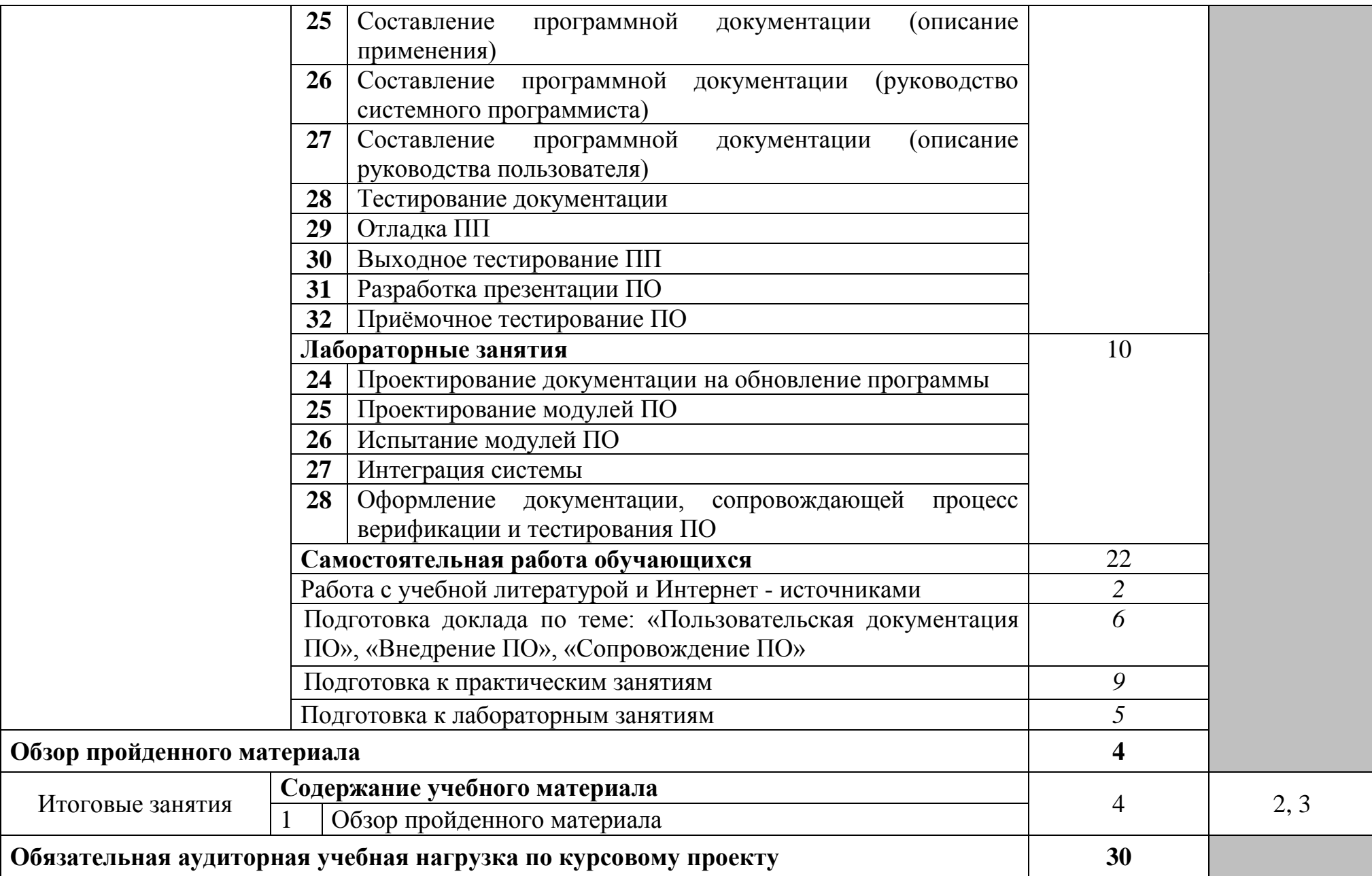

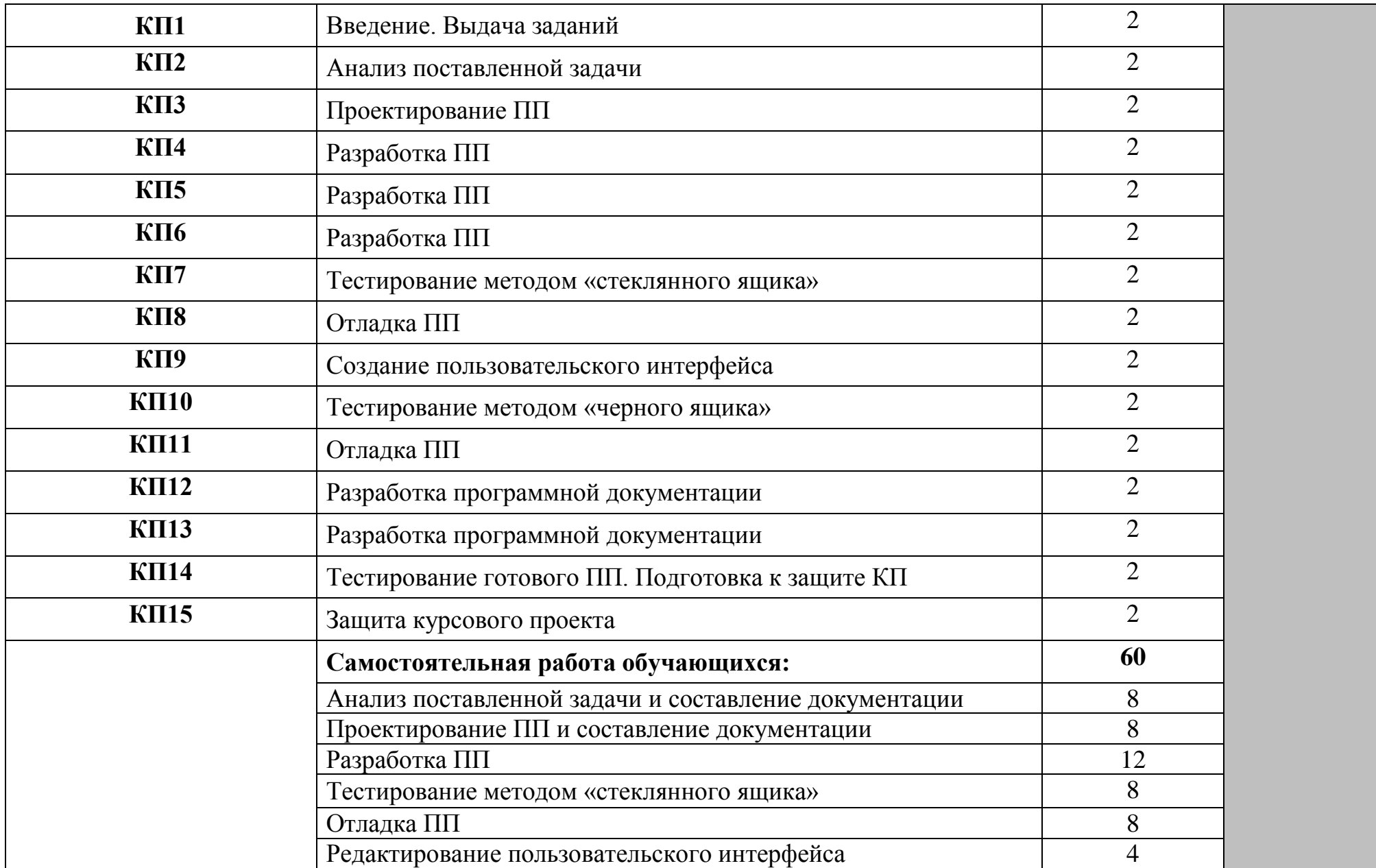

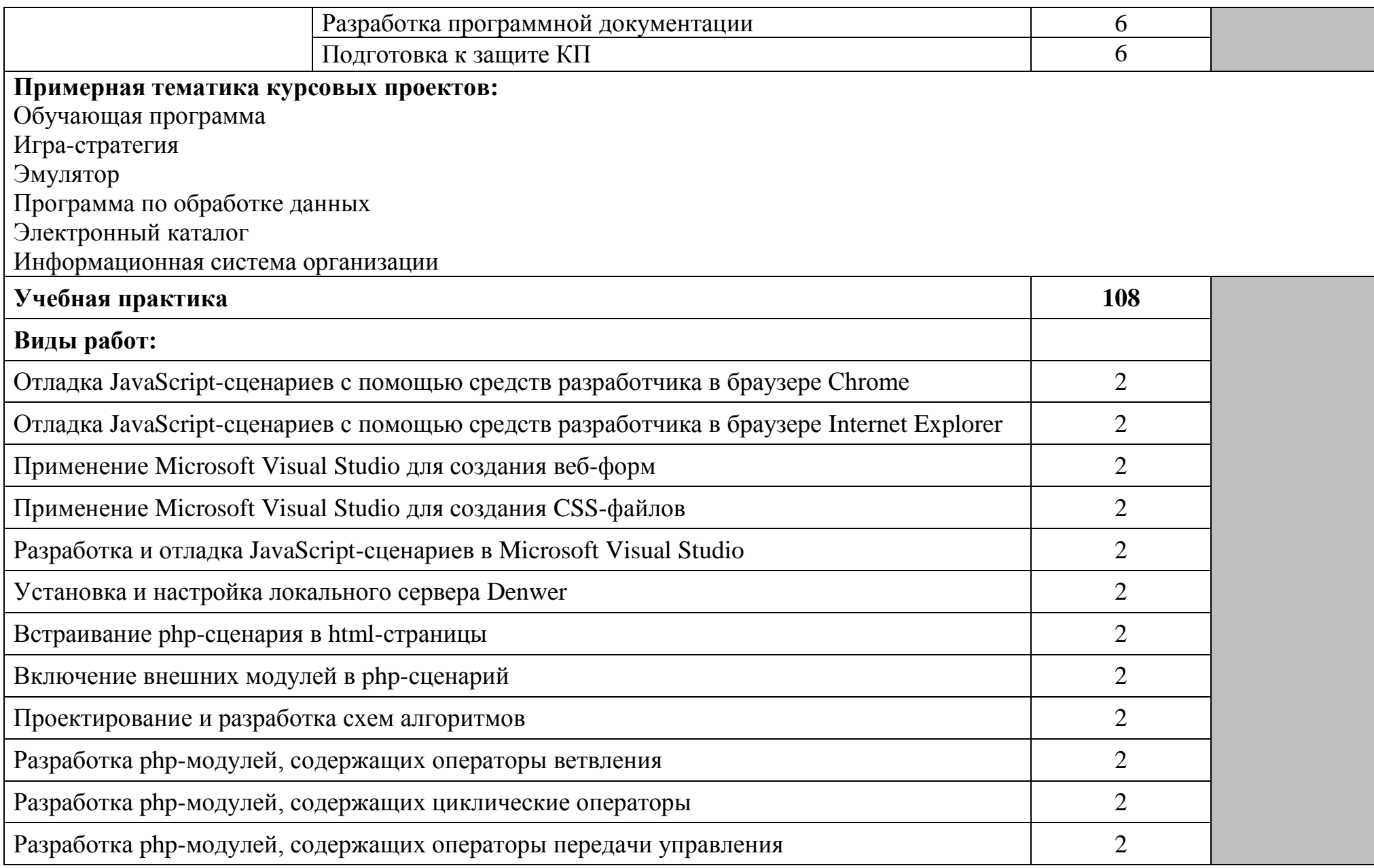

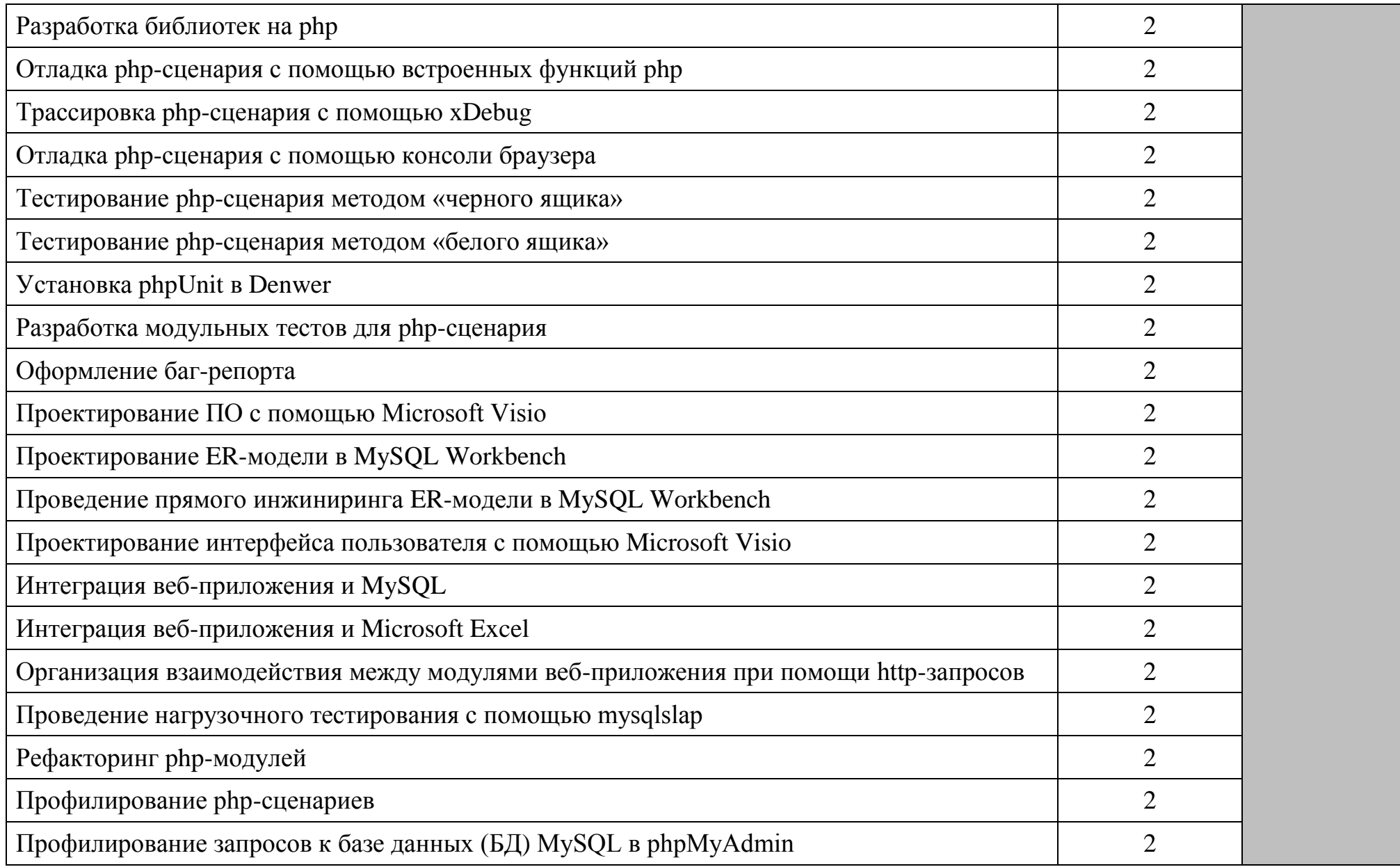

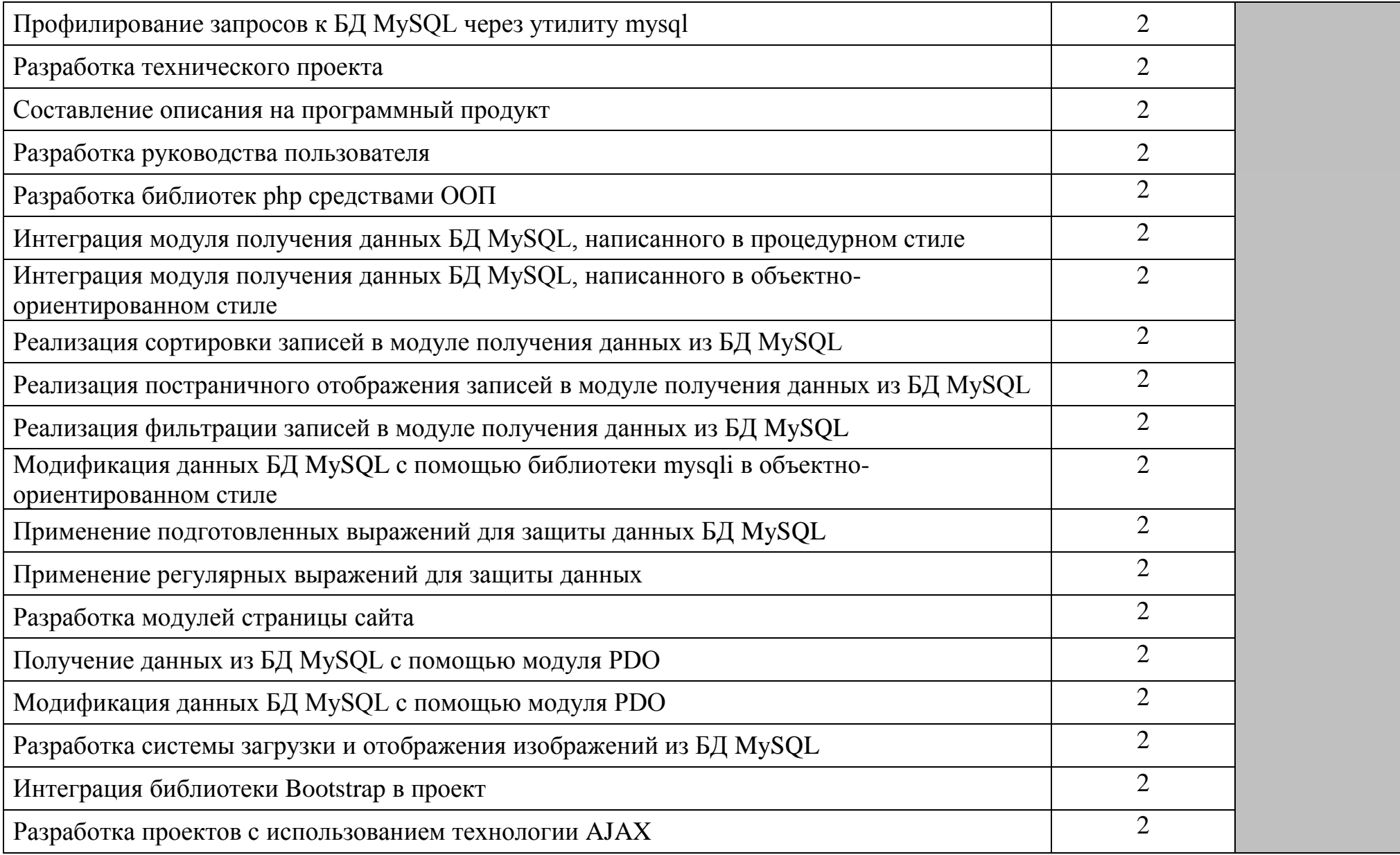

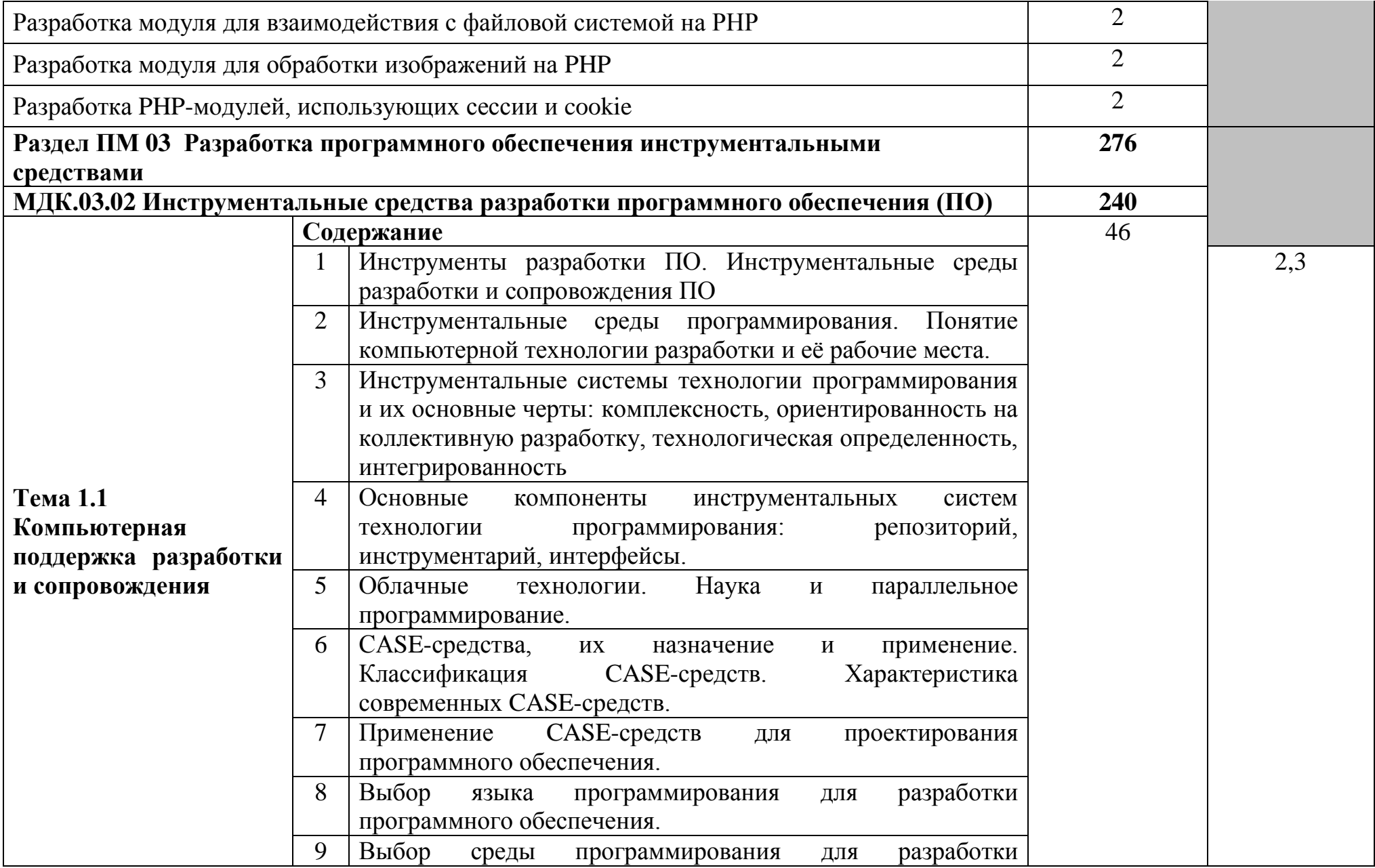

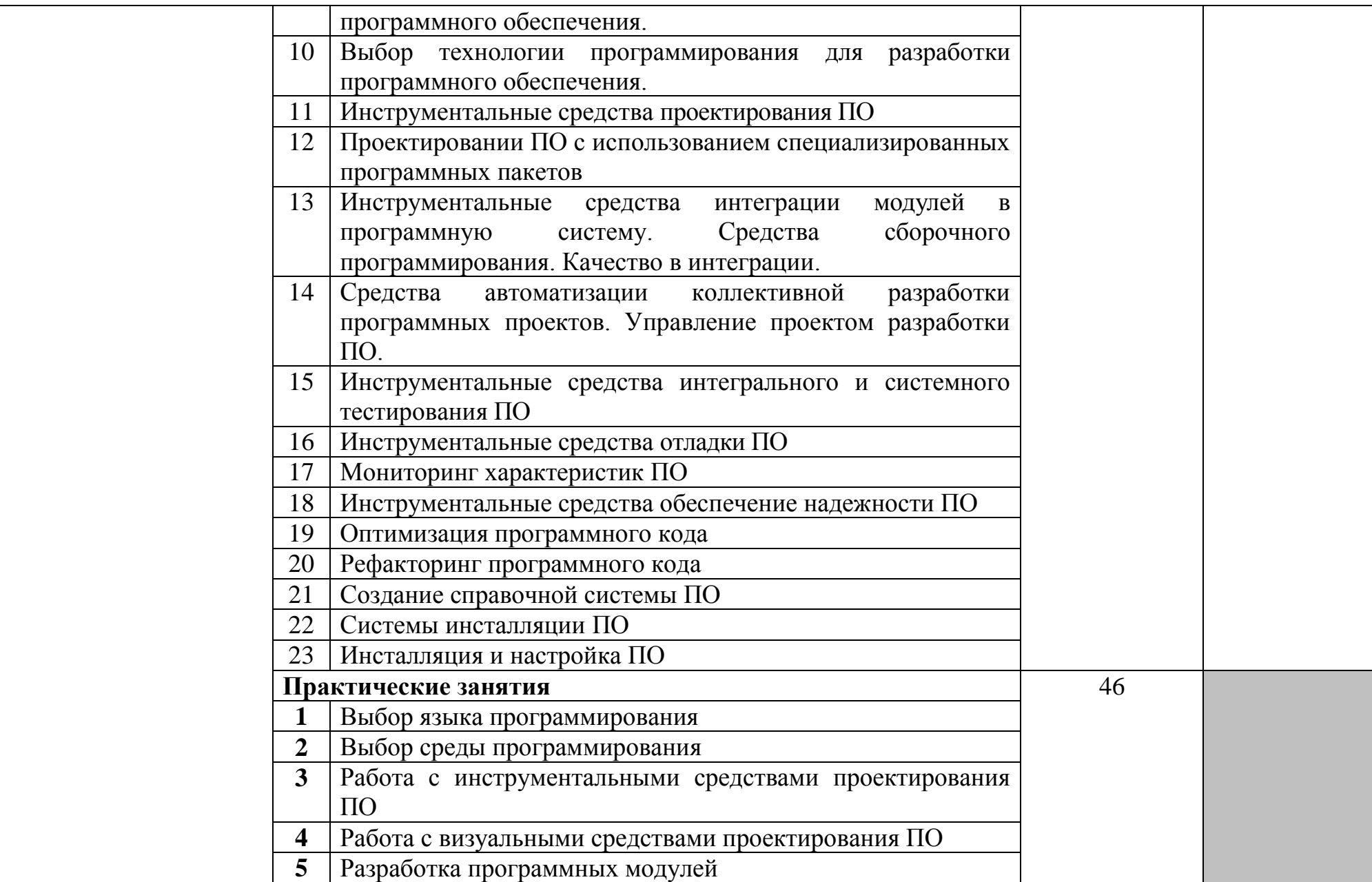

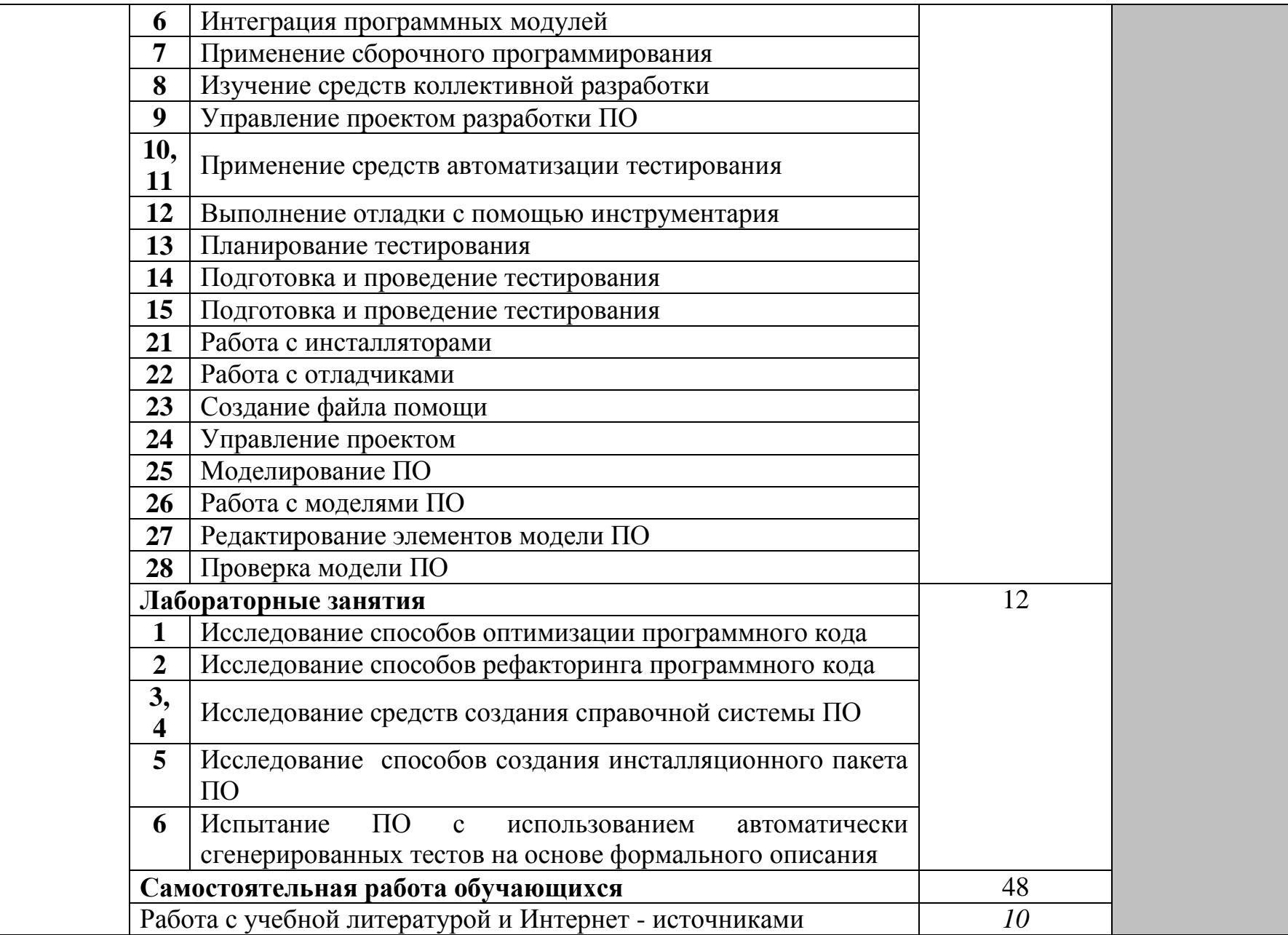

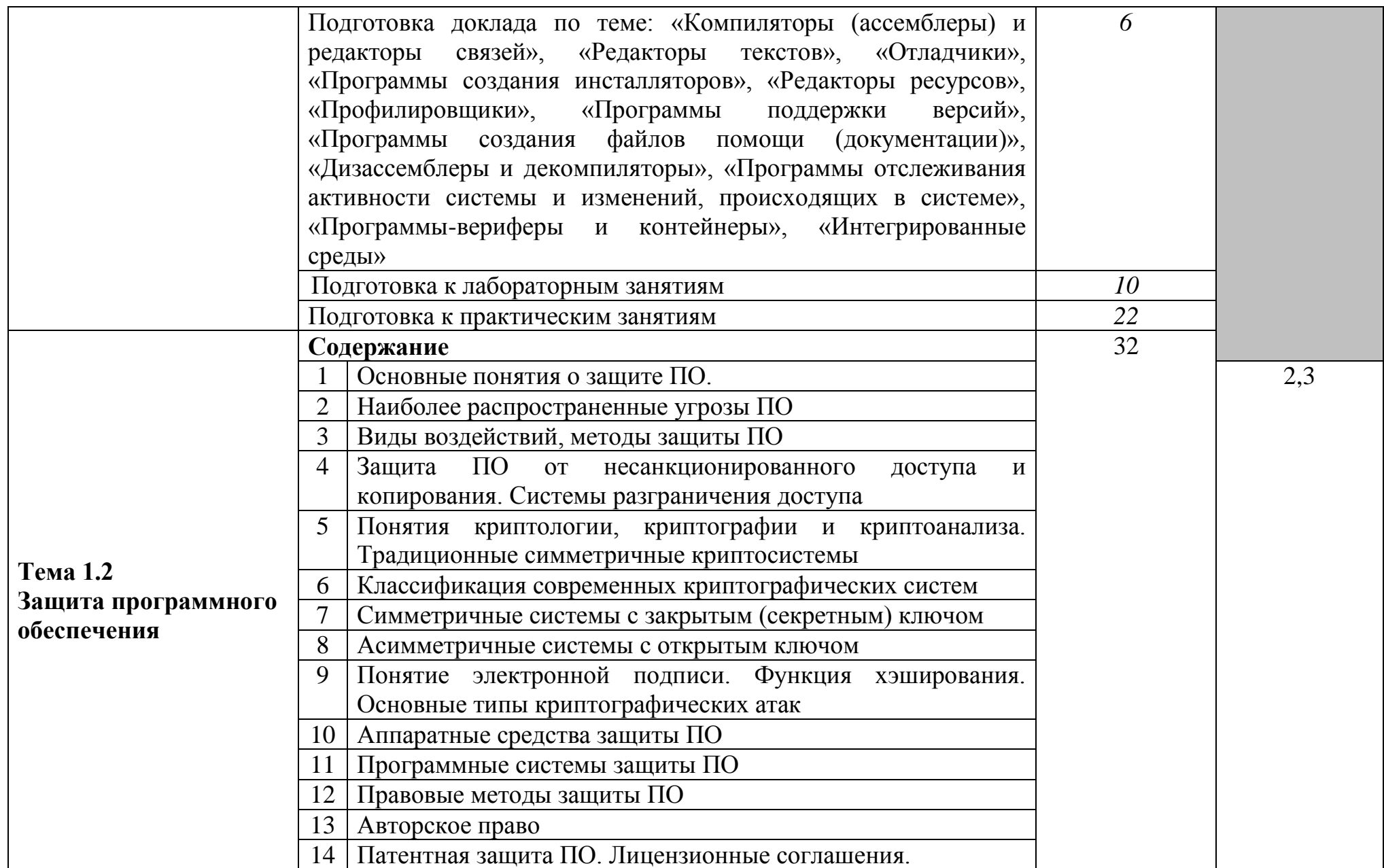

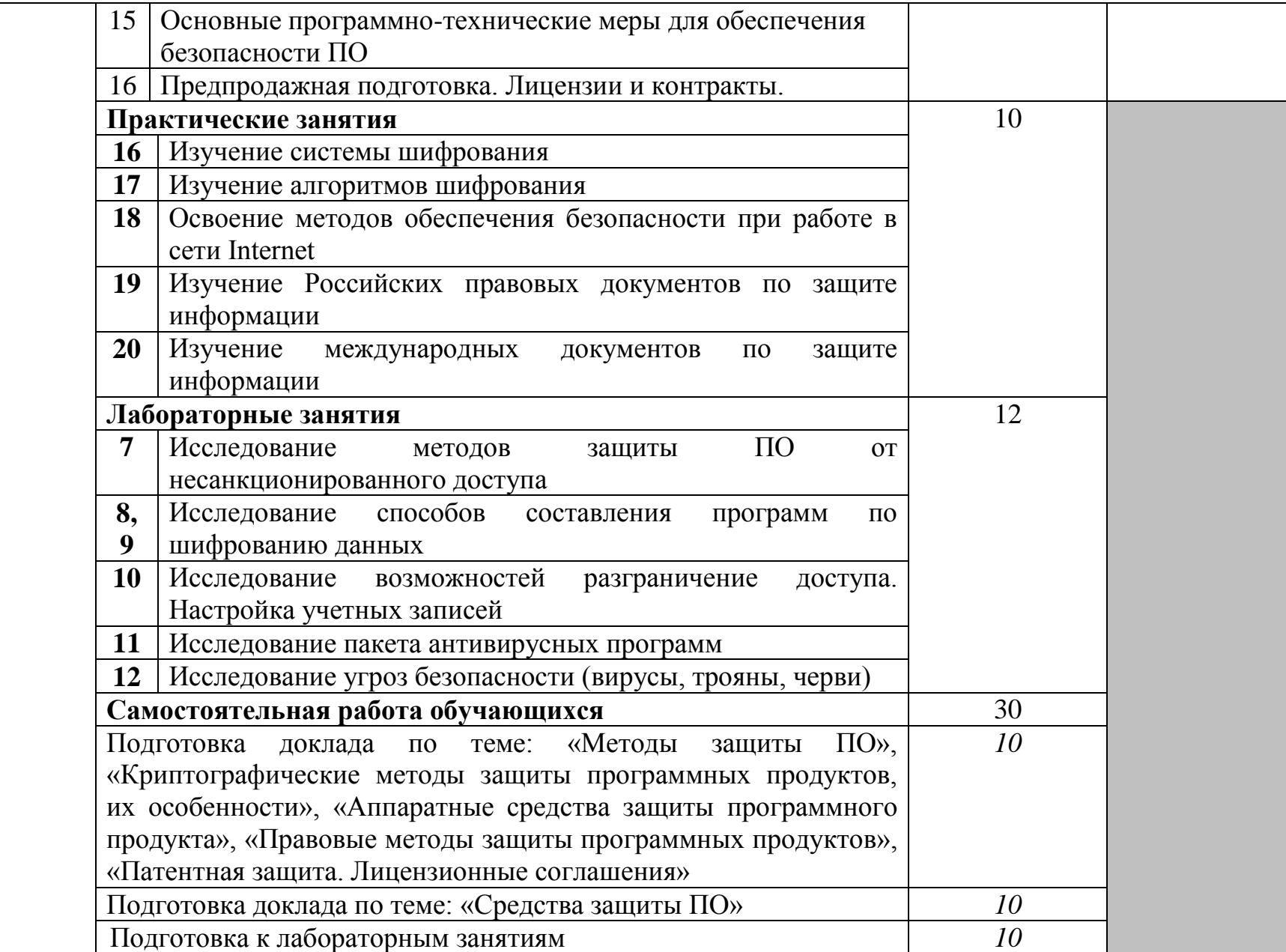

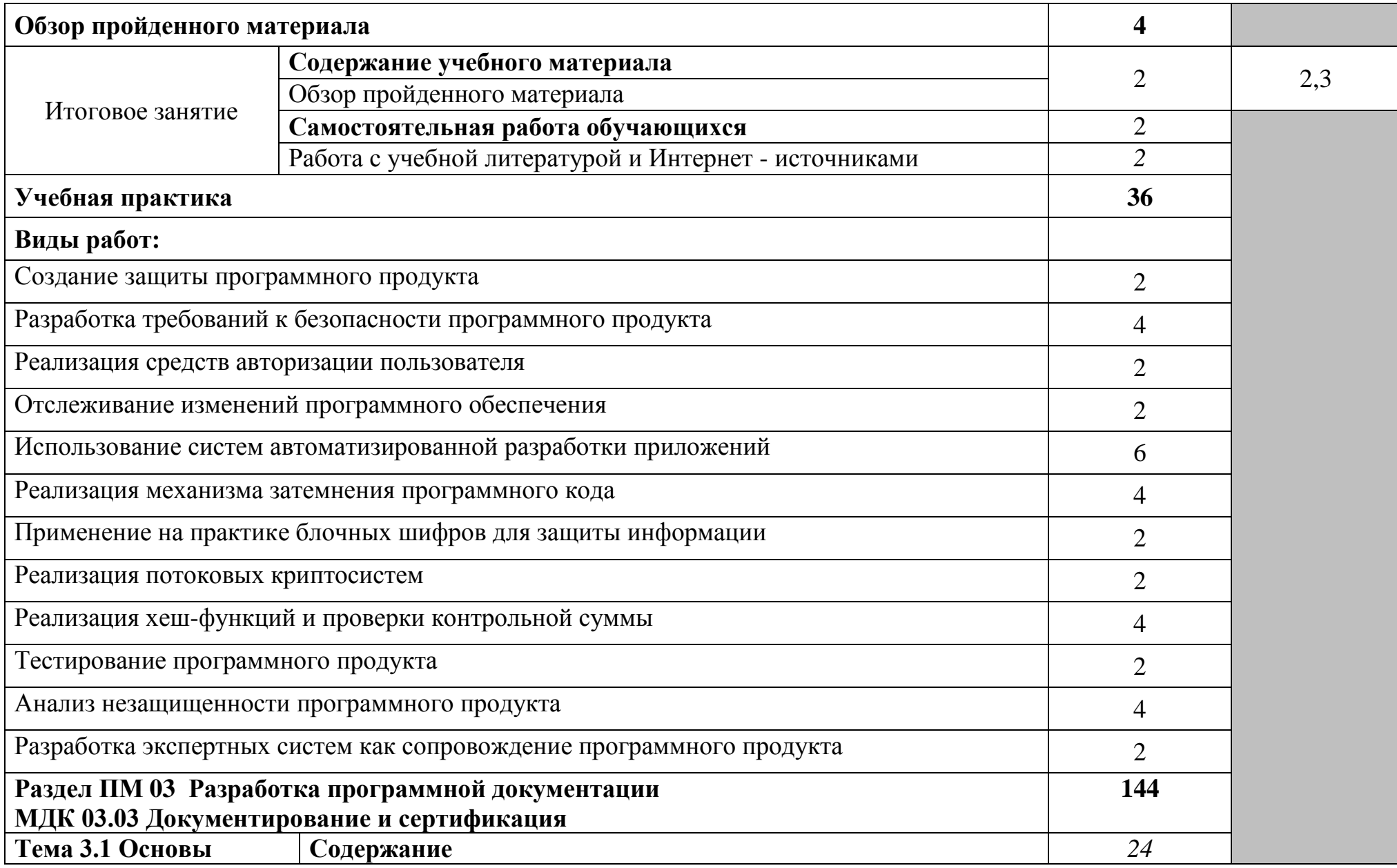

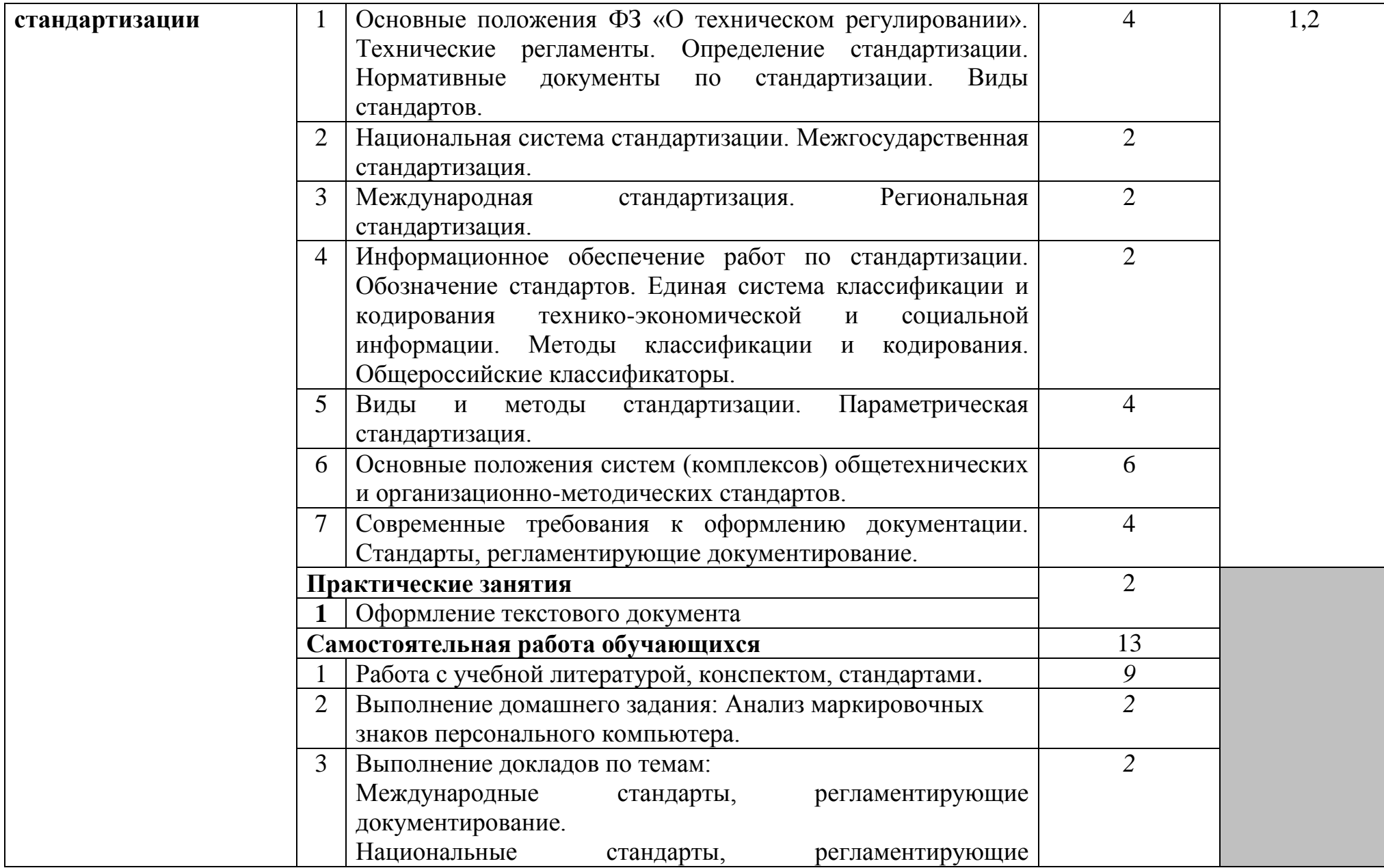

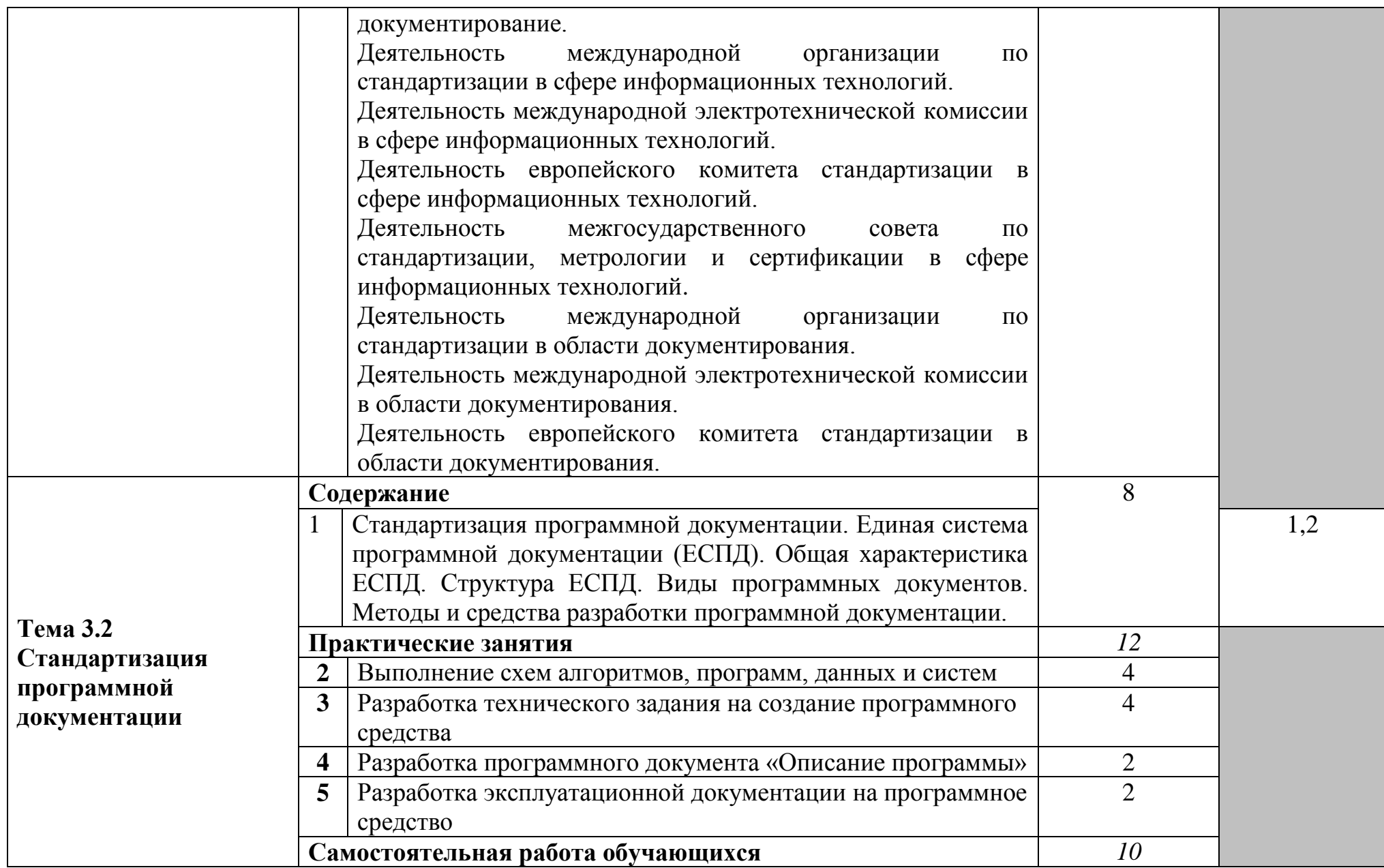

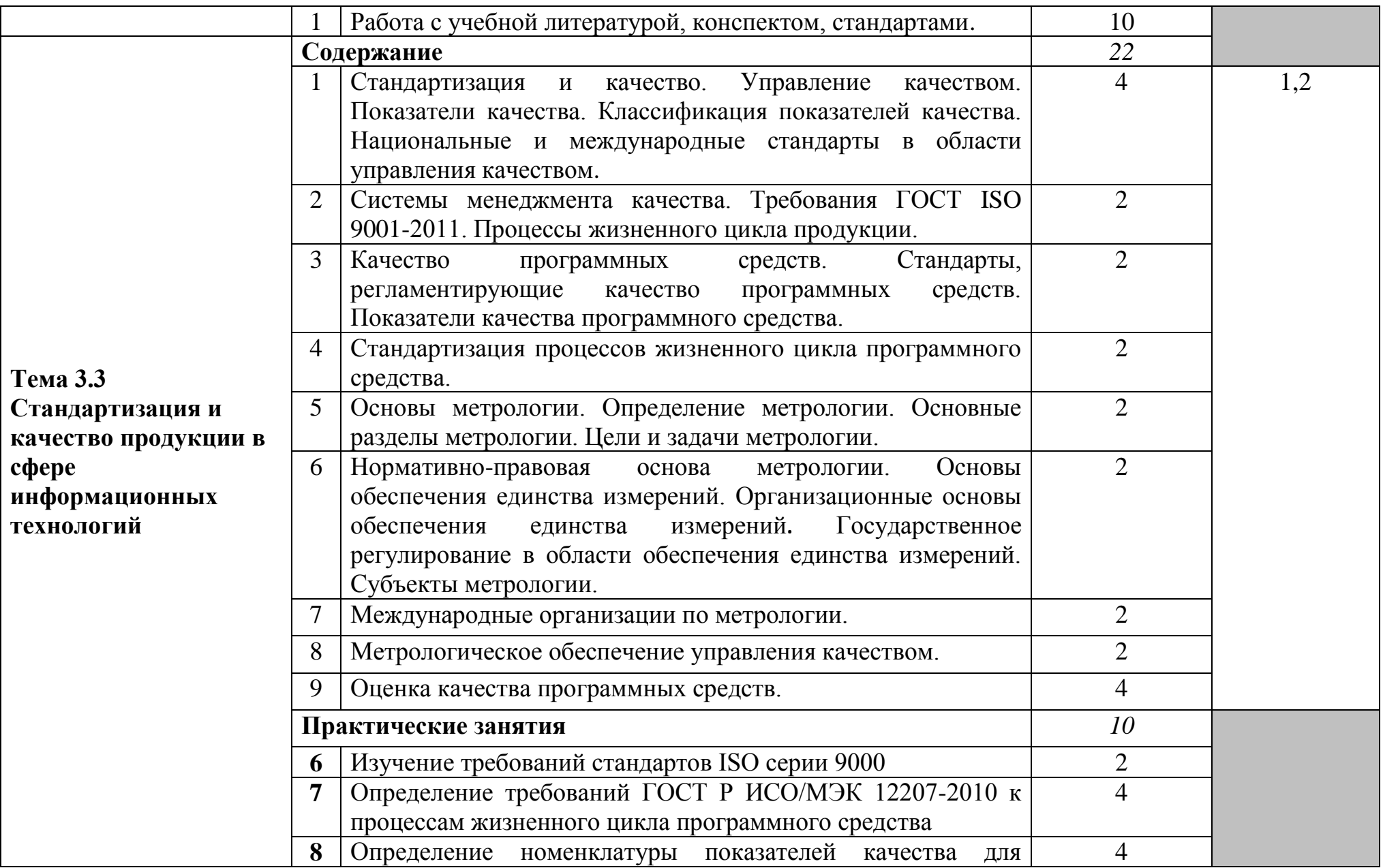

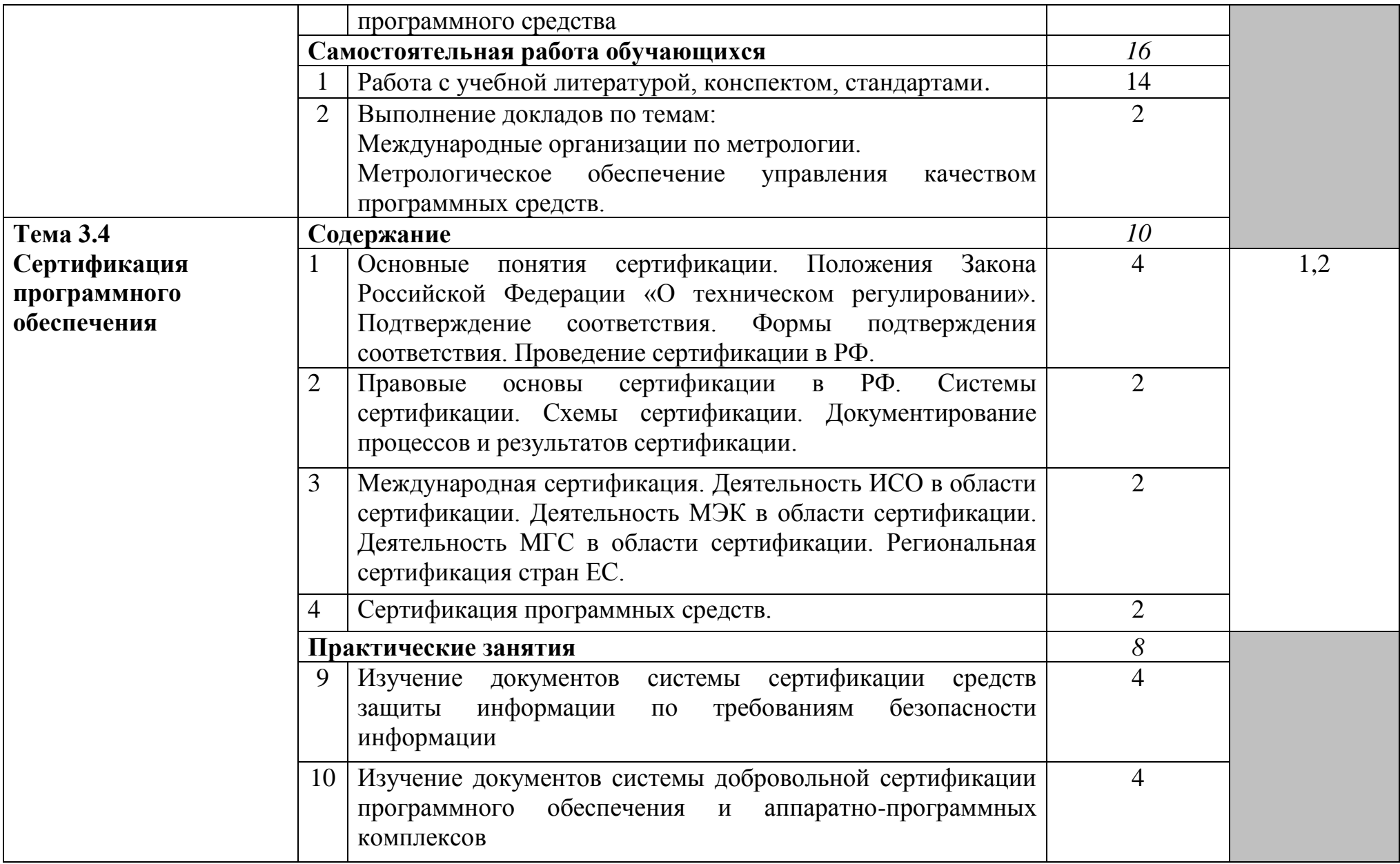

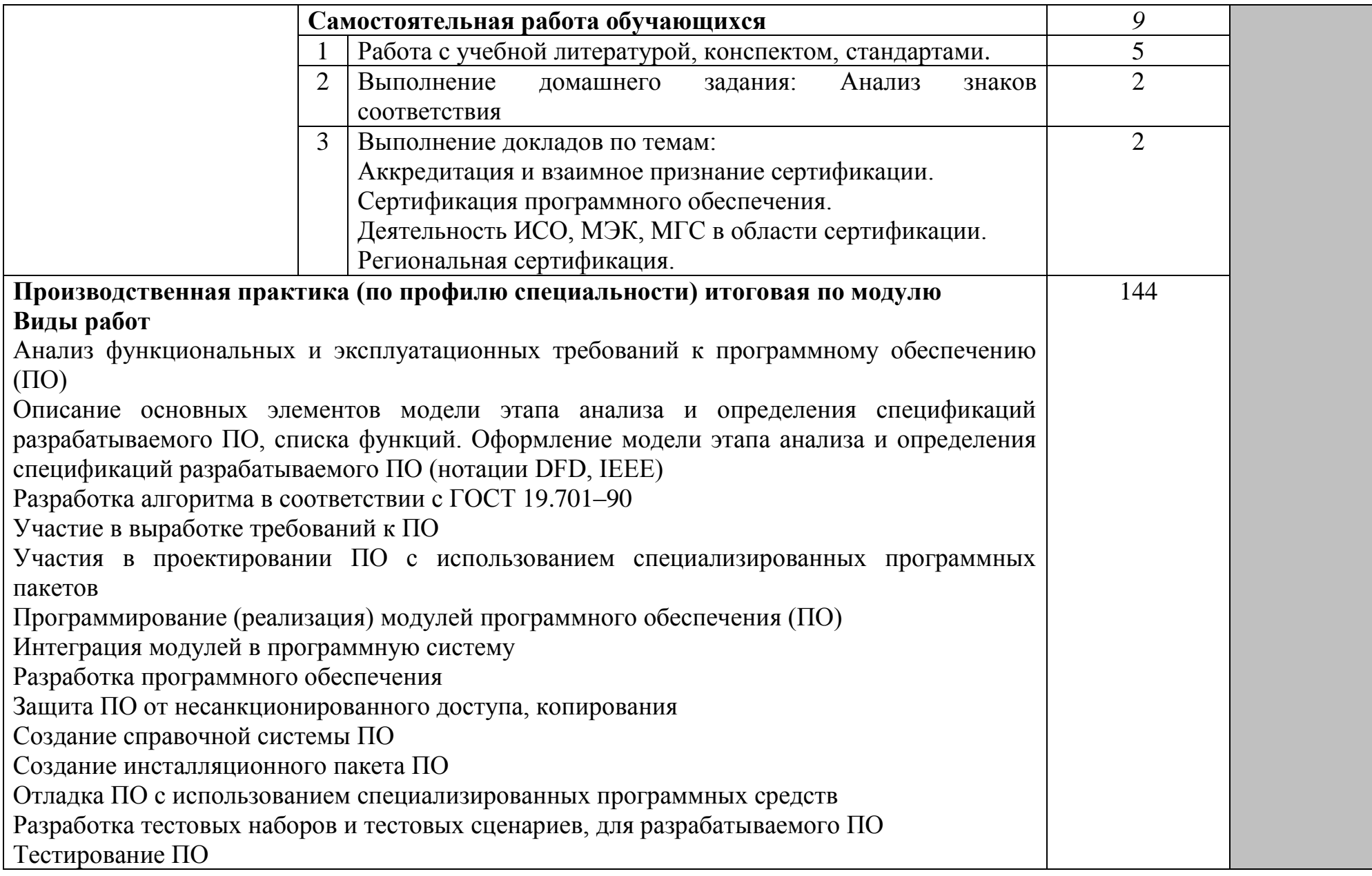

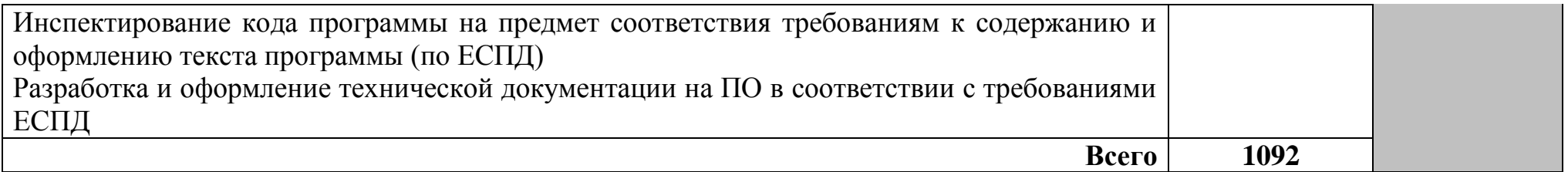

Для характеристики уровня освоения учебного материала используются следующие обозначения:

- 1 ознакомительный (узнавание ранее изученных объектов, свойств);
- 2 репродуктивный (выполнение деятельности по образцу, инструкции или под руководством);
- 3 продуктивный (планирование и самостоятельное выполнение деятельности, решение проблемных задач).

## **4 УСЛОВИЯ РЕАЛИЗАЦИИ ПРОГРАММЫ ПРОФЕССИОНАЛЬНОГО МОДУЛЯ**

## **4.1 Требования к минимальному материально-техническому обеспечению**

Реализация программы профессионального модуля предполагает наличие учебного кабинета «Стандартизации и сертификации», лаборатории «Технологии разработки баз данных», лаборатории «Системного и прикладного программирования», полигона вычислительной техники, полигона учебных баз практики.

Оборудование учебного кабинета стандартизации и сертификации:

доска ДА – 1 шт., шкаф с антресолями. – 2 шт., шкаф. – 1 шт., шкаф книжный – 1 шт., стол – 2 шт., стол 1-тумб. – 16 шт., стул – 1 шт., стул ученический – 30 шт., шкаф книжный – 1 шт.

Оборудование лаборатории технологии разработки баз данных и рабочих мест лаборатории:

доска ДА-40 – 1 шт., стол компьютерный на металлокаркасе – 15 шт., стол для сумок – 1 шт., стулья – 30 шт., ПК - 1 шт.: монитор 19" TFT NEC MultiSync LCD1970NXp, системный блок (Colorsit L8011/GA-B85M-D3H/Intel Pentium G3220 3.0GHz/DDR III 4Gb/GeForce 210/WD 500Gb SATA III/Gigabit Lan), ПК - 14 шт.: монитор 17" TFT Samsung Sync Master 740N, системный блок (HP Compaq dx7400/MS 7352/Intel Pentium E2160 1.8GHz/DDR II 4Gb/Seagate 160Gb SATA II/Gigabit Lan), мультимедиа-проектор Mitsubishi XD490U, экран Draper Luma, учебная доска, программное обеспечение: MS Windows XP, LibreOffice 5, CASE-средство проектирования баз данных MySQL Workbench; набор дистрибутивов для веб-разработки Denwer, интегрированная среда разработки программного обеспечения Microsoft Visual Studio 2010, интегрированная среда разработки программного обеспечения Python IDLE 3.4, MathCAD 2014, CPU-Z 1.87, браузер Google Chrome, браузер MS Internet Explorer 8, Консультант+, текстовый редактор Notepad++ 7.4.1, Foxit Reader 7, Free Pascal 3.0.2, локальная сеть с доступом к ЭБС и СДО.

Оборудование лаборатории системного и прикладного программирования и рабочих мест лаборатории:

стол аудиторный – 6 шт., стол чертежный – 15 шт., стол малый – 1 шт., доска аудиторная – 1 шт., сетевой коммутатор D-Link DES – 1 шт., ПК - 1 шт.: монитор 17" TFT Acer AL 1715, системный блок (InWin/Acer Q35T-AM/Intel Pentium E2160 1.8GHz/DDR II 1Gb/Toshiba 500Gb SATA III/Gigabit Lan), ПК 14 шт.: монитор 19" TFT BenQ X900, системный блок (Kraftway Credo/Elite Group G31T-M3/Intel Celeron E3200 2.4GHz/DDR II 2Gb/GeForce 8400 GS/Hitachi 160Gb SATA II/Gigabit Lan), учебная доска, программное обеспечение: MS Windows XP, MS Visio 2007, MS Visual Studio 2008, LibreOffice 5, MathCAD 2014, Multisim 10.1, Any Logic 7, Python 3.4, 7-Zip, Консультант+, Foxit Reader 7, Free Pascal 3.0.2, AutoCAD 2009, FreeCAD 0.16, KiCAD 4.0.5, Wings 3D 1.5.4, Fritzing 0.9.3b, локальная сеть с доступом к ЭБС и СДО.

Оборудование полигона вычислительной техники и рабочих мест полигона:

ноутбук 1 шт.: HP Pro Book 470 G2 (Intel Core i5-4210U 1.7GHz/DDR III 4Gb/ WD 750Gb SATA III/AMD Radeon R5/Gigabit Lan), ПК 12 шт.: Монитор 19" TFT Samsung Sync Master 943NW, системный блок (Inwin/GA-h61M-S2PV/Intel Core i3 2120 3.3GHz/DDR III 4Gb/WD 500Gb SATA III/Gigabit Lan), сервер: HP Proliant DL360 G5 (2xIntel Xeon E5450 3.0GHz Quad Core/DDR II 16Gb ECC/2xHP 72Gb SAS/2хGigabit Lan), лазерный принтер (HP LaserJet 2300dn), сканер (HP Scanjet 5590), ТВ-тюнер (AverMedia 307), стол однотумбовый – 17 шт., шкаф книжный – 1 шт., кресло «Престиж» – 15 шт., учебная доска, компьютерное оборудование архитектуры х86, компоненты ПК (системные блоки, материнские платы, процессоры, оперативная память, видеокарты, приводы, жесткие диски, клавиатуры и мыши), учебные (допускающие разборку/сборку) системные блоки и ноутбук, программное обеспечение: MS Windows 7, MS Windows 8.1, MS Windows 10, Virtual Box 5, LibreOffice 6, Foxit Reader 7, CPU-Z 1.87, драйверы для устройств ПК, стол однотумбовый – 17 шт., шкаф книжный – 1 шт., кресло «Престиж» – 15 шт.

Оборудование полигона учебных баз практики и рабочих мест:

стол на металлокаркасе – 15 шт., стол ученический на металлокаркасе – 8 шт., стул ученический на металлокаркасе – 30 шт., сетевой коммутатор D-Link DGS-1016D E-net Switch (16 ports, 10/100/1000Mbps)– 1 шт., ПК - 1 шт.: монитор 19" TFT Hyundai X91D, системный блок (InWin/GA-H87-HD3/Intel Core i3-4330 3.5GHz/DDR III 4Gb/Seagate 500Gb SATA III/Gigabit Lan), ПК 14 шт.: монитор 19" TFT LG Flatron L1953S, системный блок (Foxconn TLA-397/Asus B85M-G/Intel Core i3-4170 3.7GHz/DDR III 4Gb/Seagate 500Gb/Gigabit Lan), мультимедиа-проектор Epson EMP-821, экран Lumien Master Picture 4\*3, учебная доска, программное обеспечение: MS Windows 7, MS Office 2007, MS Visio 2007, MS Visual Studio 2010, MS SQL Server 2008, Eset NOD32, LibreOffice 5, Foxit Reader 7, Multisim 10.1, MathCAD 2014, Adobe Flash CS3, Any Logic 7, 7-Zip, набор дистрибутивов для веб-разработки Denwer, Консультант+, RAD Studio Berlin 10.1, браузер Google Chrome, браузер MS Internet Explorer 11, KiCAD 4.0.5, Python 3.6, Free Pascal 3.0.2, локальная сеть с выходом в сеть Интернет и доступом к ЭБС и СДО.

## **4.2 Информационное обеспечение обучения**

## **Перечень учебных изданий, Интернет-ресурсов, дополнительной литературы**

## **Основные источники:**

1. Ананьева, Т. Н. Стандартизация, сертификация и управление качеством программного обеспечения: учебное пособие / Т. Н. Ананьева, Н. Г. Новикова, Г. Н. Исаев. – Электрон. дан. – Москва : ИНФРА-М, 2021. – URL: https://znanium.com/catalog/document?id=376058. – Режим доступа: для зарегистрир. пользователей. – Текст : электронный.

2. Гагарина, Л. Г. Технология разработки программного обеспечения: учебное пособие / Л. Г. Гагарина, Е. В. Кокорева, Б. Д. Виснадул / под редакцией Л. Г. Гагариной. – Москва : ИД «ФОРУМ» : ИНФРА-М, 2021. – URL: https://znanium.com/catalog/document?id=364479. – Режим доступа: для зарегистрир. пользователей. – Текст : электронный.

3. Герасимова, Е. Б. Метрология, стандартизация и сертификация: учебное пособие / Е. Б. Герасимова, Б. И. Герасимов. – Москва : ФОРУМ : ИНФРА-М, 2021. – URL: https://znanium.com/catalog/document?id=367045. – Режим доступа: для зарегистрир. пользователей. – Текст : электронный.

4. Зверева, В. П. Сопровождение и обслуживание программного обеспечения компьютерных систем (2–е изд., испр.) : учебник / Зверева, В.П. – Москва: Академия, 2020.

5. Морякова, Е. В. МДК 03.03 Документирование и сертификация. Сборник описаний практических работ / Е. В. Морякова. – Архангельск: АКТ (ф) СПбГУТ, 2021.

6. Федорова, Г.Н. Разработка модулей программного обеспечения для компьютерных систем (4–е изд., перераб.) : учебник / Г.Н. Федорова – Москва: Академия. 2020.

## **Дополнительные источники:**

1. Гвоздева, В. А. Основы построения автоматизированных информационных систем / В. А. Гвоздева, И. Ю. Лаврентьева. – Москва : ИНФРА–М, 2020. – 318 с. – URL: https://znanium.com/catalog/product/1066509 – Режим доступа: для зарегистрир. пользователей. – Текст : электронный.

2. Дубовой, Н. Д. Основы метрологии, стандартизации и сертификации: учебное пособие / Н. Д Дубовой, Е. М. Портнов; znanium.com Электроннобиблиотечная система – Электрон. дан. – Москва : ИД «ФОРУМ» : ИНФРА-М, 2019. – URL: https://znanium.com/catalog/document?id=359360. – Режим доступа: для зарегистрир. пользователей. – Текст : электронный.

3. Ильин, М. Е. Криптографическая защита информации в объектах информационной инфраструктуры (1–е изд.) : учебник. / М. Е. Ильин. – Москва: Академия, 2020.

4. Исаченко, О. В. Программное обеспечение компьютерных сетей : учебное пособие / О.В. Исаченко. — 2-е изд., испр. и доп. — Москва : ИНФРА-М, 2021. — 158 с. — (Среднее профессиональное образование). - ISBN 978-5- 16-015447-3. - URL: https://znanium.com/catalog/product/1189344 . – Режим доступа: для зарегистрир.пользователей.—Текст : электронный.

5. Зубкова, Т. М. Технология разработки программного обеспечения : учебное пособие / Т. М. Зубкова. — Санкт-Петербург : Лань, 2022. — 324 с. — ISBN 978-5-8114-3842-6 // Лань : электронно-библиотечная система. — URL: https://e.lanbook.com/book/206882. — Режим доступа: для авториз. пользователей. — Текст : электронный.

6. Кривоносова, Н. В. Технология WPF. Разработка модулей программного обеспечения: практикум : учебное пособие / Н. В. Кривоносова. — Санкт-Петербург : СПбГУТ им. М.А. Бонч-Бруевича, 2021. — 132 с. — Текст : электронный // Лань : электронно-библиотечная система. — URL: <https://e.lanbook.com/book/279719> . — Режим доступа: для авториз. пользователей.

7. Морякова, Е. В. Правила оформления программных документов. Учебное пособие / Е. В. Морякова. – Архангельск : АКТ (ф) СПбГУТ, 2021.

8. Партыка, Т. Л. Информационная безопасность: учебное пособие / Т. Л. Партыка, И. И. Попов. – Москва : ИНФРА–М, 2020. – 432 с. – URL: https://znanium.com/catalog/product/1081318. – Режим доступа: для зарегистрир. пользователей. – Текст : электронный.

9. Подбельский, В. В. Программирование. Базовый курс С# : учебник для СПО / В. В. Подбельский. – Москва: Юрайт, 2020.

10. Прохоренок, Н.А. HTML, JavaScript, PHP и MySQL. Джентльменский набор Web–мастера. 5–е изд ./ Н.А. Прохоренок. – Санкт–Петербург: BHV, 2020.

11. Соколова, В. В. Разработка мобильных приложений : учебное пособие для СПО / В. В. Соколова.– Москва: Юрайт, 2020.

12. Тузовский, А. Ф. Проектирование и разработка web–приложений : учебное пособие для СПО / А. Ф. Тузовский. – Москва: Юрайт, 2020.

13. Федорова, Г.Н. Разработка, администрирование и защита баз данных (4–е изд., стер.) : учебник / Г.Н. Федорова. – Москва: Академия, 2020.

## **Стандарты по профилю модуля:**

1. ГОСТ 19.101–77 ЕСПД. Виды программ и программных документов. – Введ. 1980–01–01. –Москва: Стандартинформ, 2010.

2. ГОСТ 19.102–77 ЕСПД. Стадии разработки. – Введ. 1980–01–01. – Москва: Стандартинформ, 2010.

3. ГОСТ 19.103–77 ЕСПД. Обозначения программ и программных документов. – Введ. 1980–01–01. –Москва: Стандартинформ, 2010.

4. ГОСТ 19.104–78 ЕСПД. Основные надписи. – Введ. 1980–01–01. – Москва: Стандартинформ, 2010.

5. ГОСТ 19.105–78 ЕСПД. Общие требования к программным документам. – Введ. 1980–01–01. –Москва: Стандартинформ, 2010.

6. ГОСТ 19.106–78 ЕСПД. Требования к программным документам, выполненным печатным способом. – Введ. 1980–01–01. –Москва: Стандартинформ, 2010.

7. ГОСТ 19.201–78 ЕСПД. Техническое задание. Требования к содержанию и оформлению. – Введ. 1980–01–01. –Москва: Стандартинформ, 2010.

8. ГОСТ 19.402–78 ЕСПД. «Описание программы». – Введ. 1980–01–01. – Москва: Стандартинформ, 2010.

9. ГОСТ 19.505—79 ЕСПД. Руководство оператора. Требования к содержанию и оформлению. – Введ. 1980–01–01. –Москва: Стандартинформ, 2010.

10. ГОСТ 19.603–78 ЕСПД. Общие правила внесения изменений. – Введ. 1980–01–01. –Москва: Стандартинформ, 2010.

11. ГОСТ 19.701–90 (ИСО 5807–85) ЕСПД. Схемы алгоритмов, программ, данных и систем. Обозначения условные и правила выполнения. – Введ. 1992– 01–01. – Москва: Стандартинформ, 2010.

12. ГОСТ 28195-89 Оценка качества программных средств. Общие положения. – Введ. 1990–07–01. – Москва: ИПК Издательство стандартов, 2001.

13. ГОСТ Р ИСО 9001-2015. Системы менеджмента качества. Требования : дата введения 2015-11-01. –Москва: Стандартинформ, 2015.

14. ГОСТ Р ИСО/МЭК 12207-2010 Информационная технология. Системная и программная инженерия. Процессы жизненного цикла программных средств. – Введ. 2013–03–01. –Москва: Стандартинформ, 2011.

15. СТО 1.01-2020 Работы и проекты курсовые и дипломные, отчёты технические. Правила оформления. – Архангельск: АКТ (ф) СПбГУТ, 2020.

## **Интернет-ресурсы:**

Федеральное агентство по техническому регулированию и метрологии РОССТАНДАРТ : официальный сайт. – Москва, 2022. – URL: http://www.standard.gost.ru/wps/portal/. – Текст : электронный.

## **4.3 Общие требования к организации образовательного процесса**

Обязательным условием допуска для проведения занятий по профессиональному модулю является изучение дисциплин математического и естественнонаучного цикла: ЕН.01. Элементы высшей математики, ЕН.02. Элементы математической логики, ЕН.03. Теория вероятностей и математическая статистика, общепрофессиональных дисциплин профессионального цикла: ОП.01. Операционные системы, ОП.02. Архитектура компьютерных систем, ОП.03. Технические средства информатизации, ОП.04. Информационные технологии, ОП.05. Основы программирования, ОП.09. Безопасность жизнедеятельности.

Обязательным условием допуска к учебной практике в рамках профессионального модуля является освоение соответствующих разделов программы соответствующего междисциплинарного курса (МДК).

Обязательным условием допуска к производственной практике в рамках профессионального модуля является освоение соответствующих разделов программы профессионального модуля, учебной практики в рамках профессионального модуля.

Производственная практика проводится в организациях на основе договоров, заключаемых между образовательной организацией и организациями.

В период прохождения производственной практики обучающиеся могут зачисляться на вакантные должности, если работа соответствует требованиям программы производственной практики.

Выполнение лабораторных занятий предполагает деление группы на подгруппы по числу рабочих мест, оборудованных персональным компьютером.

35

## **4.4 Кадровое обеспечение образовательного процесса**

Требования к квалификации педагогических (инженерно-педагогических) кадров, обеспечивающих обучение по междисциплинарному курсу (курсам): наличие профессионального образования.

Преподаватели получают дополнительное профессиональное образование по программам повышение квалификации, в том числе в форме стажировки в профильных организациях не реже 1 раза в 3 года.

Требования к квалификации педагогических кадров, осуществляющих руководство практикой:

инженерно-педагогический состав: дипломированные специалисты – преподаватели междисциплинарных курсов, а также общепрофессиональных дисциплин.

## **5 КОНТРОЛЬ И ОЦЕНКА РЕЗУЛЬТАТОВ ОСВОЕНИЯ ПРОФЕССИОНАЛЬНОГО МОДУЛЯ (ВИДА ДЕЯТЕЛЬНОСТИ)**

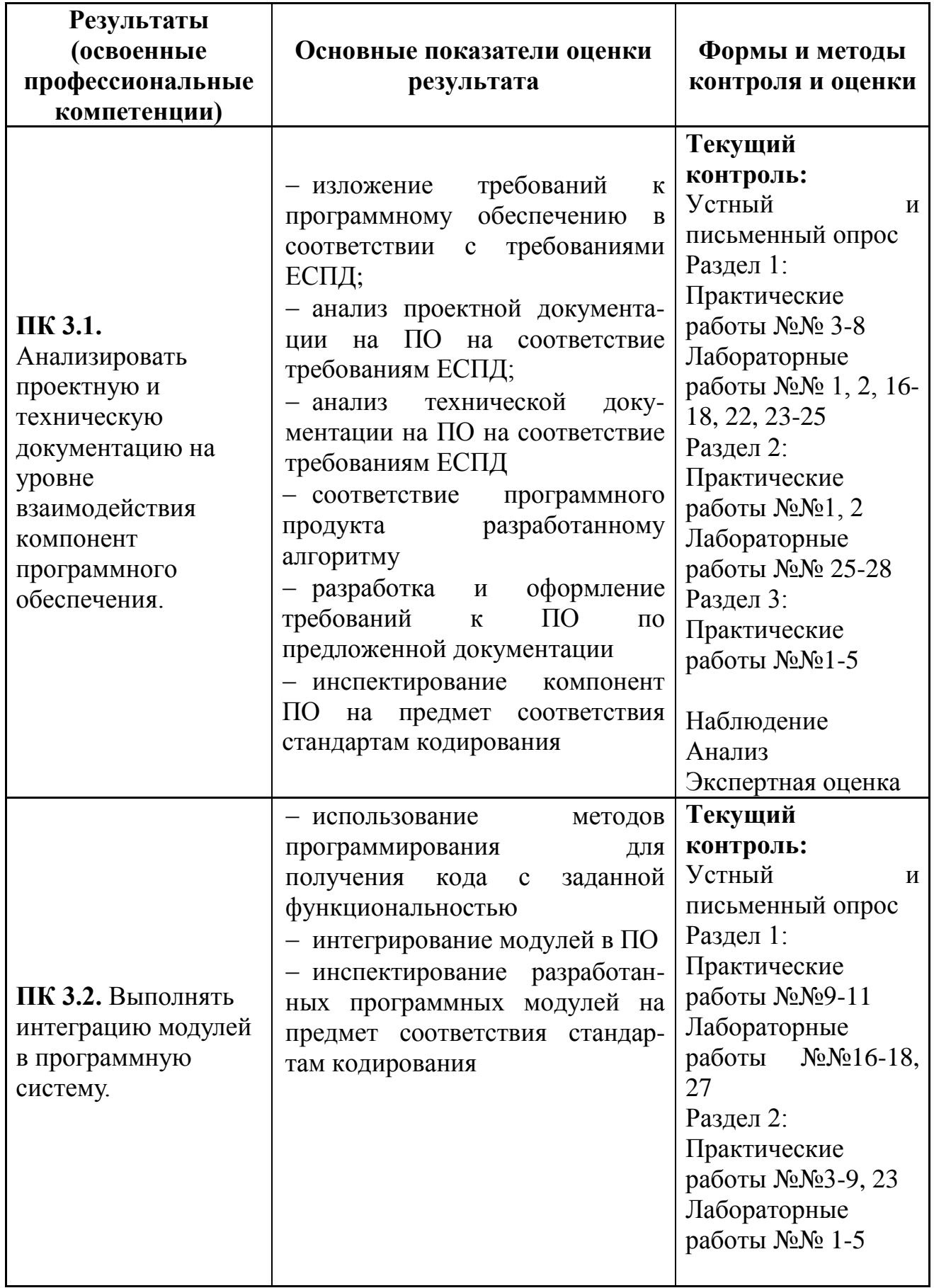

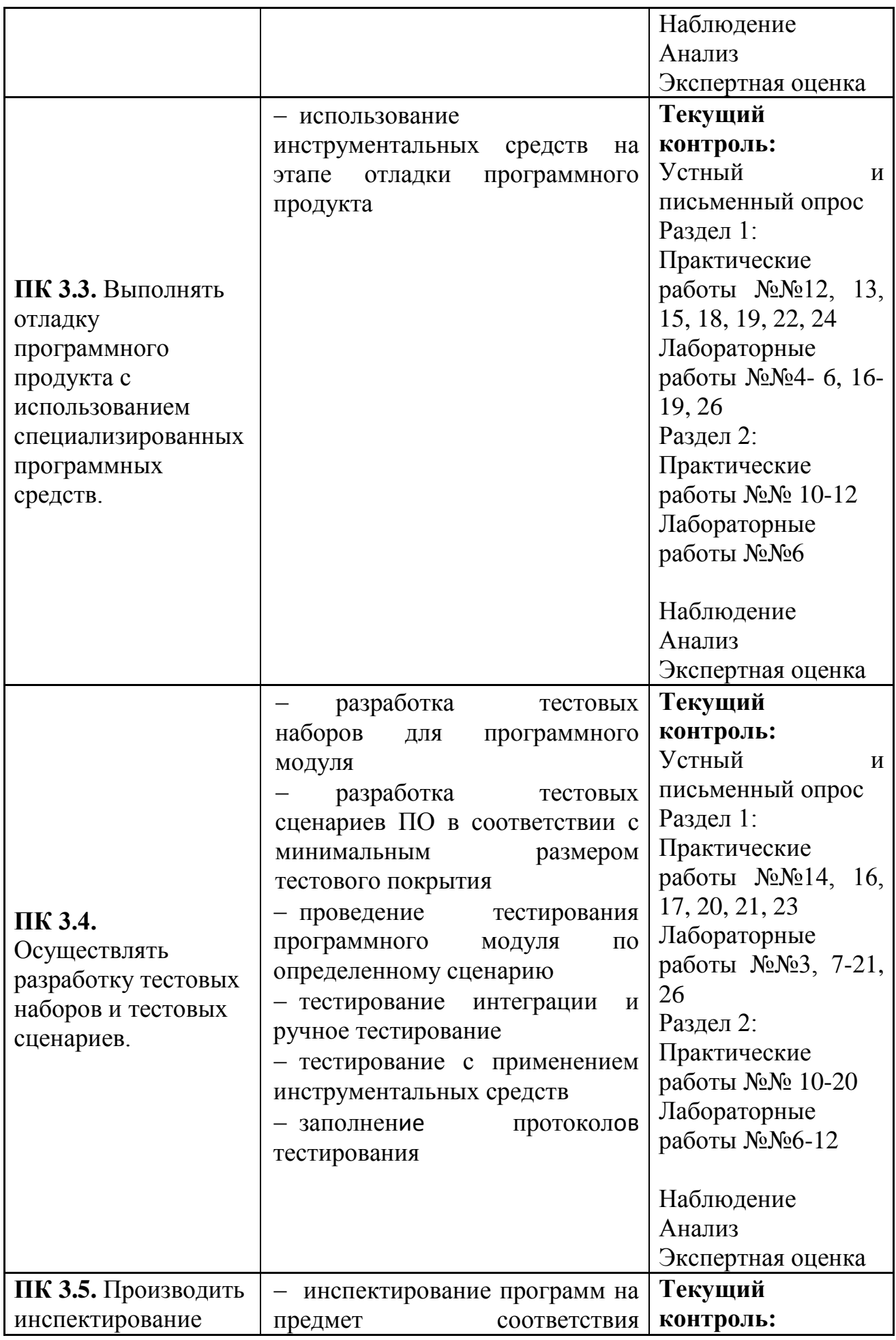

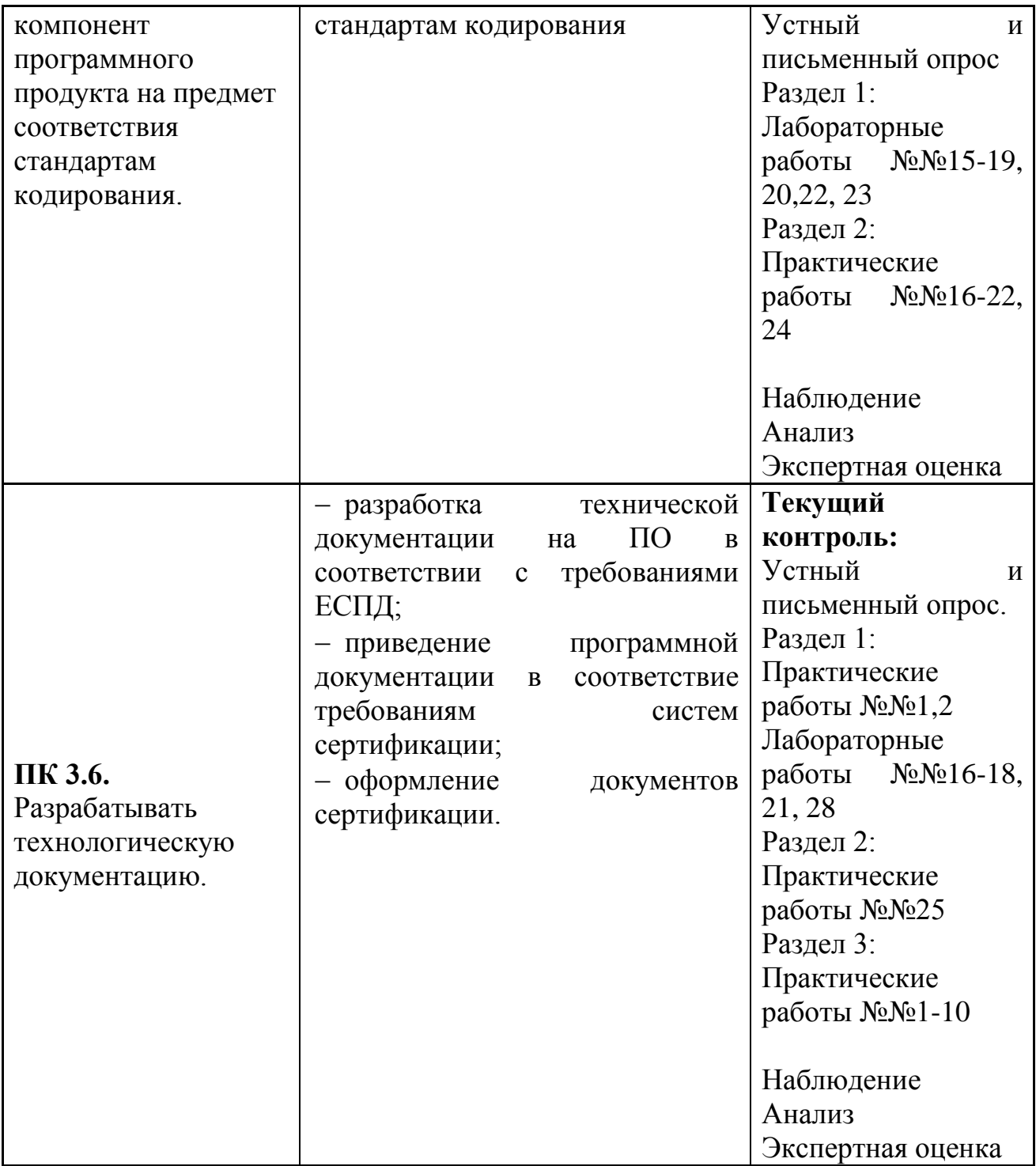

Формы и методы контроля и оценки результатов обучения должны позволять проверять у обучающихся не только сформированность профессиональных компетенций, но и развитие общих компетенций и обеспечивающих их умений.

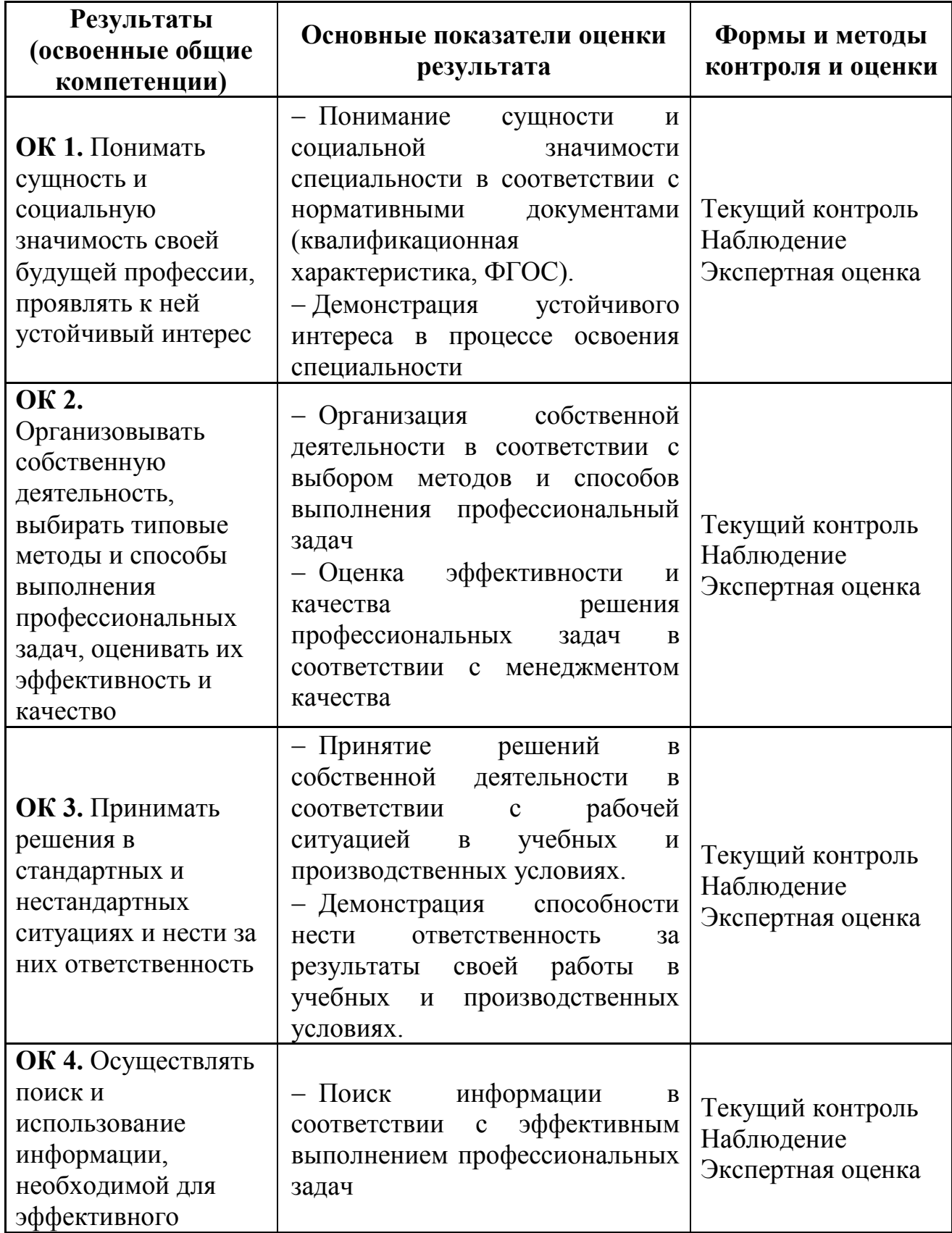

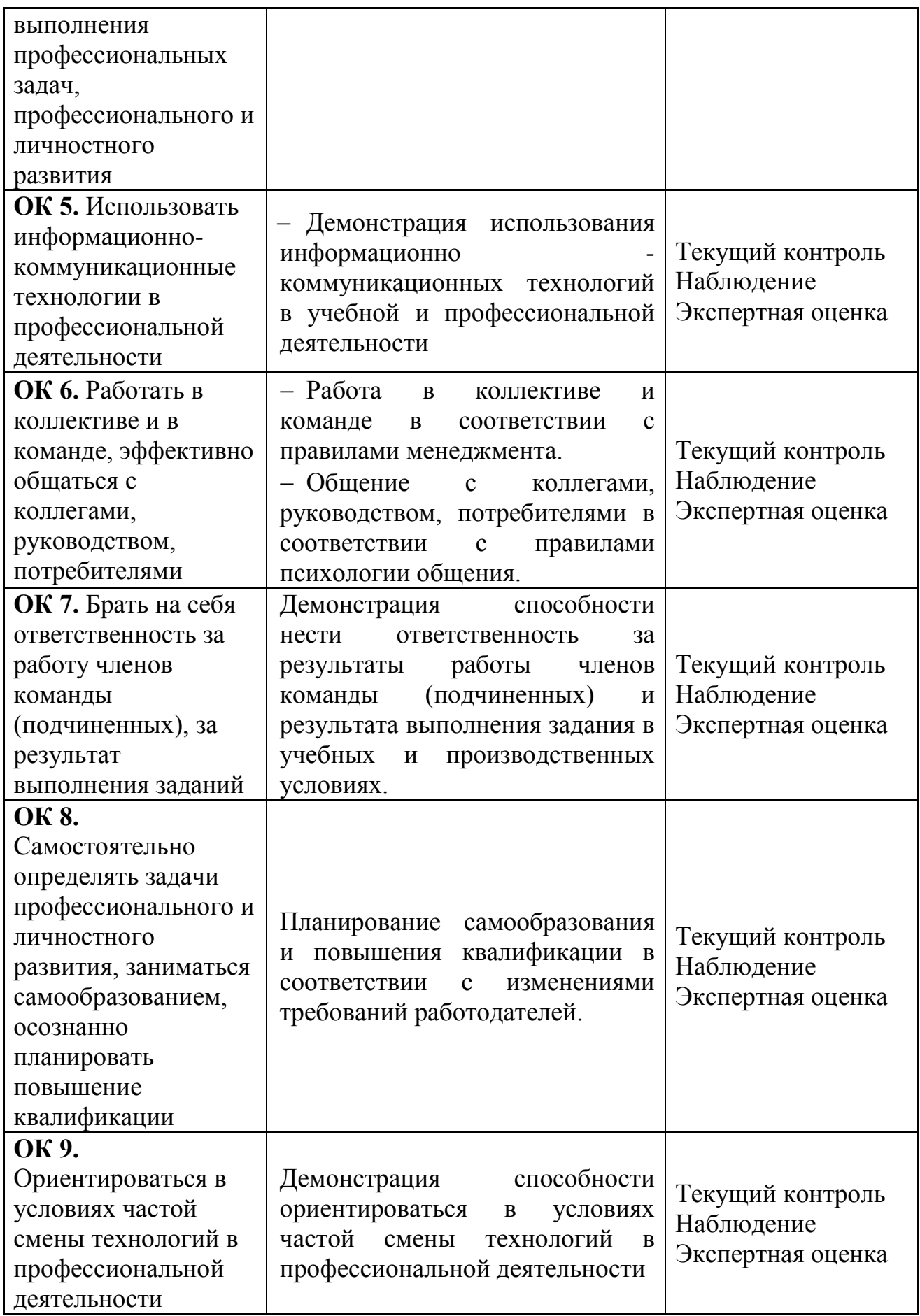

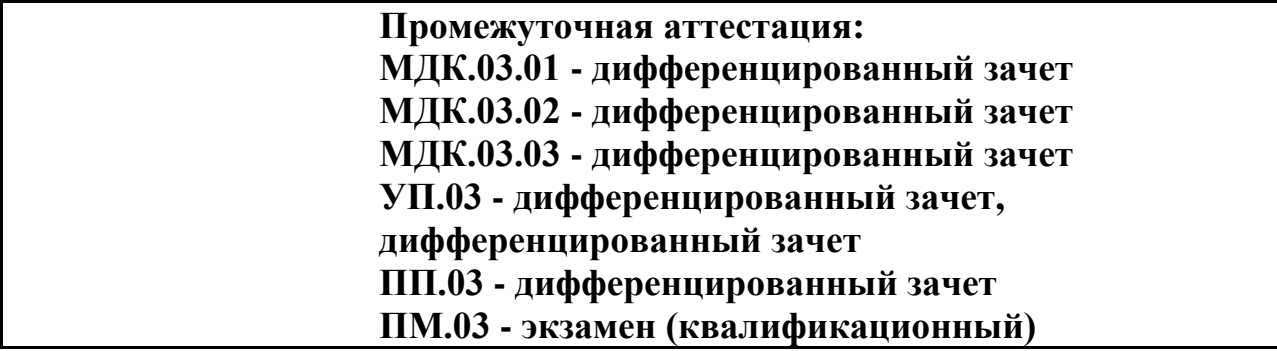